#### **Using MeqTrees to Simulate an SKA Composed of LARs**

Anthony G. Willis

National Research Council of Canada Herzberg Institute of Astrophysics Penticton, BC V2A 6J9 CanadaWFI Meeting, Dwingeloo, June 2005

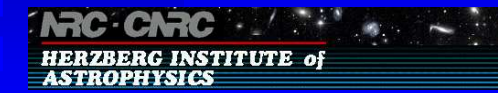

Using MeqTrees to Simulate an SKA Composed of LARs – p.1/42

## **Outline of Talk**

- SKA and LAR background<br>LAR primary beam
- LAR primary beam
- **Measurement Equation**
- Introduction to MeqTrees  $\bullet$
- Introduction to MeqTrees<br>The LAR primary beam a The LAR primary beam as a MeqTree<br>Experimental setup
- Experimental setup
- Results
- Results<br>Conclu **Conclusions and Experience**

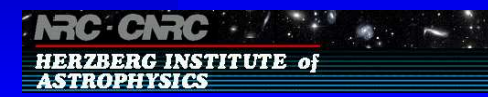

## **The SKA Composed of LARs**

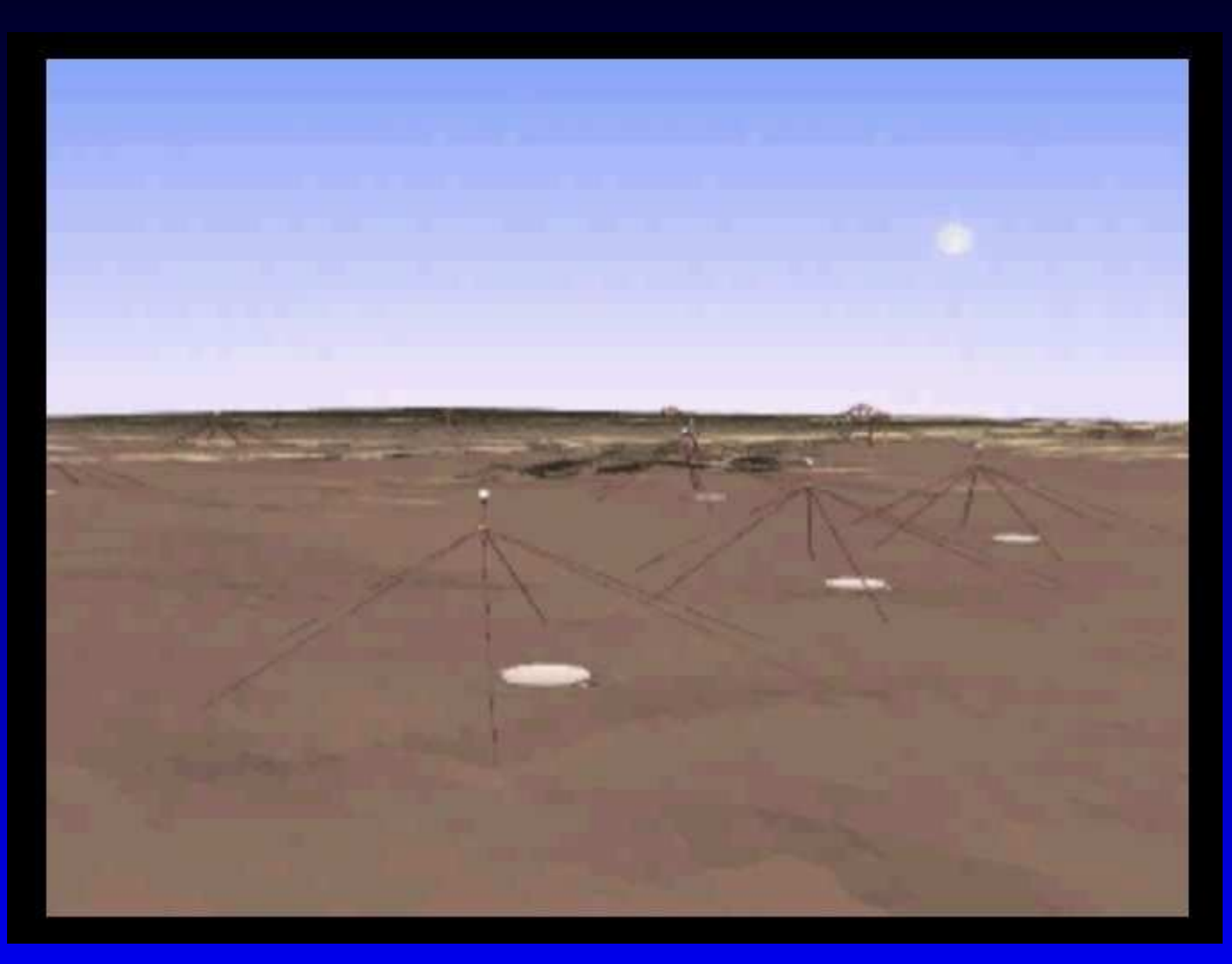

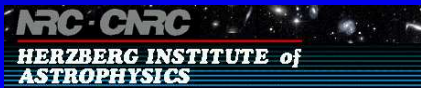

### **The CLAR**

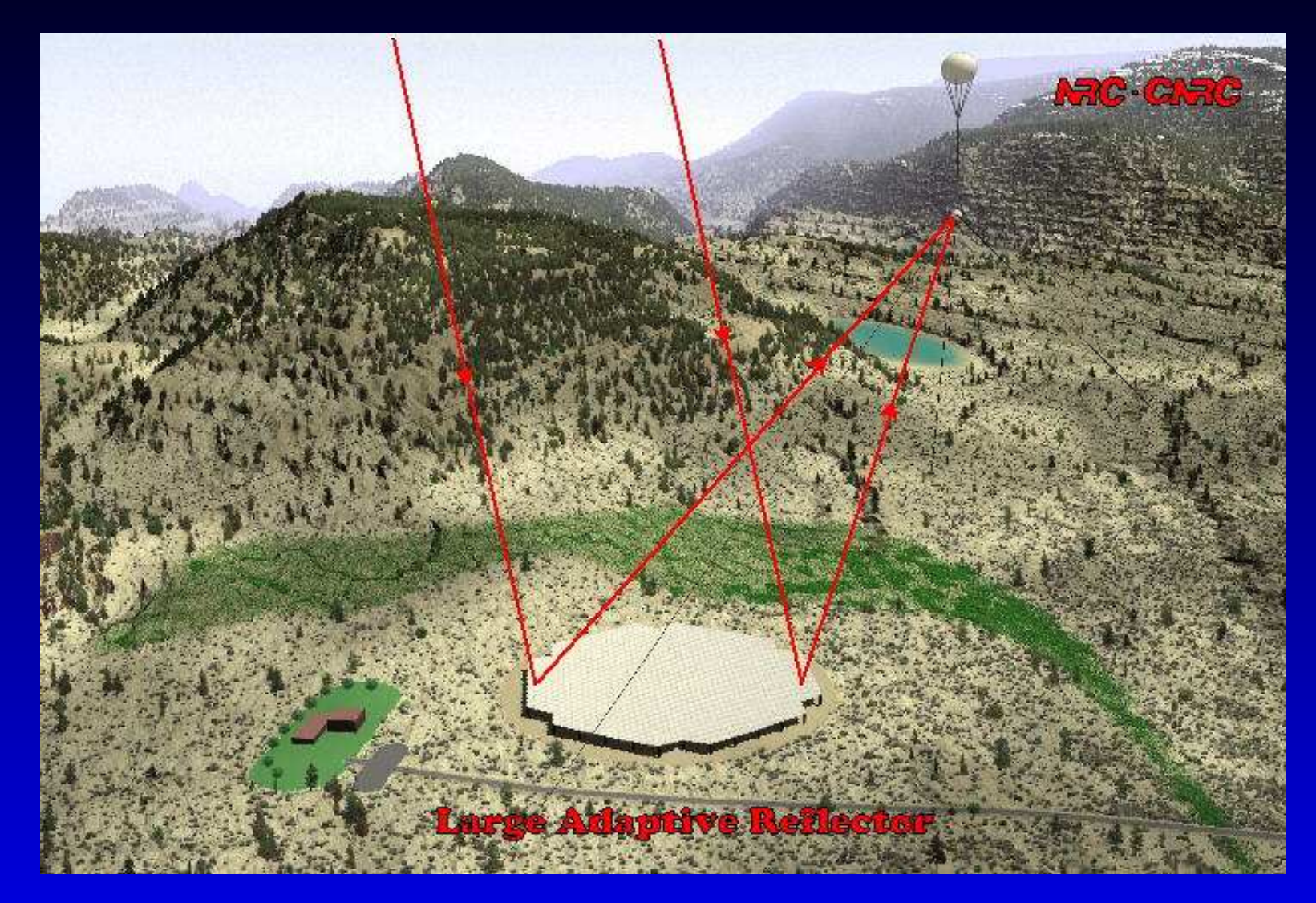

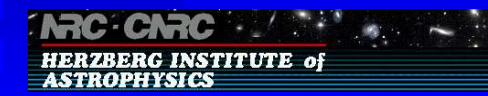

#### **LAR Aerostat**

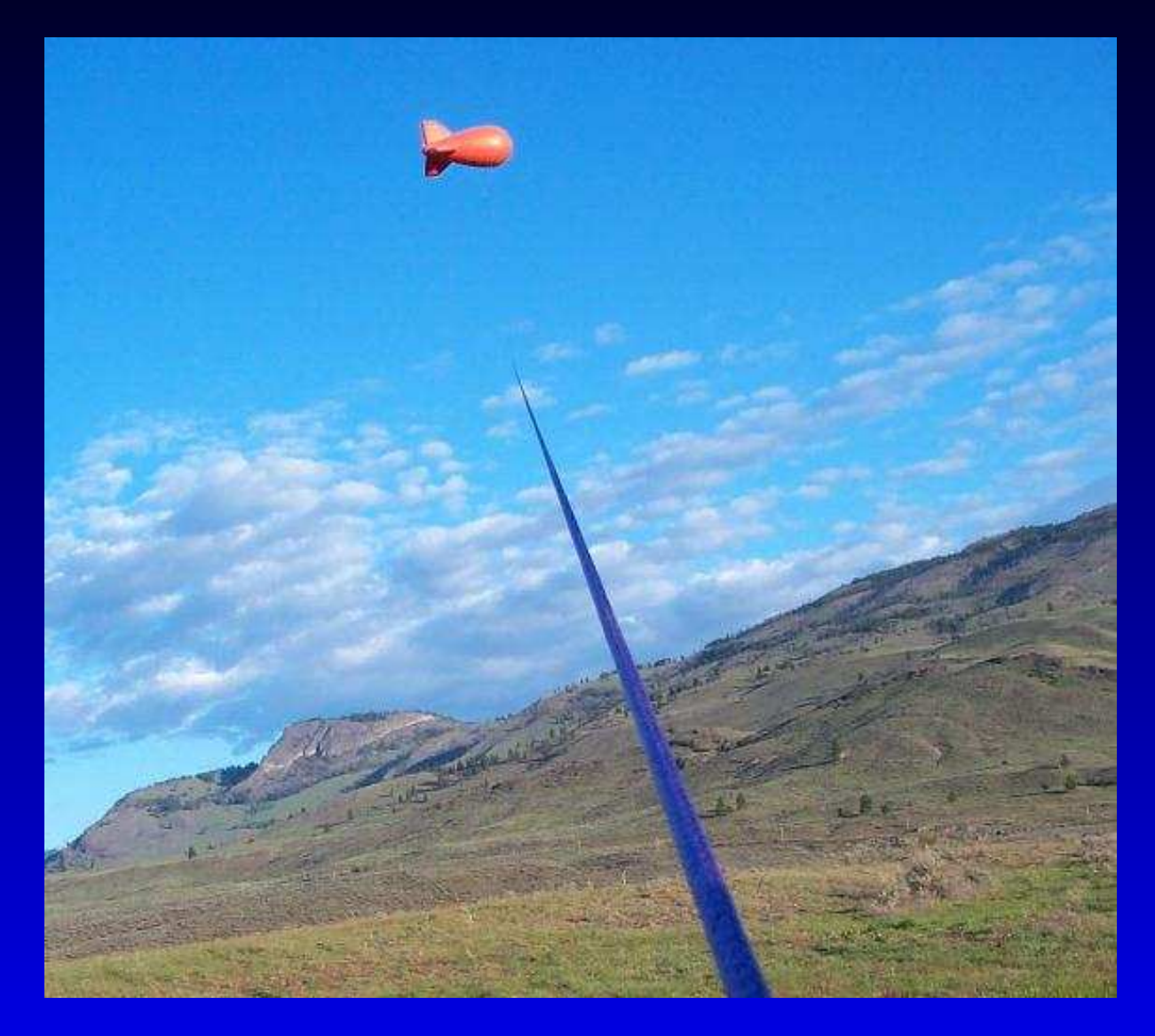

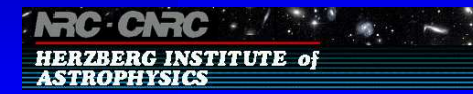

## **Ultimate Goal: nanoJansky Sky**

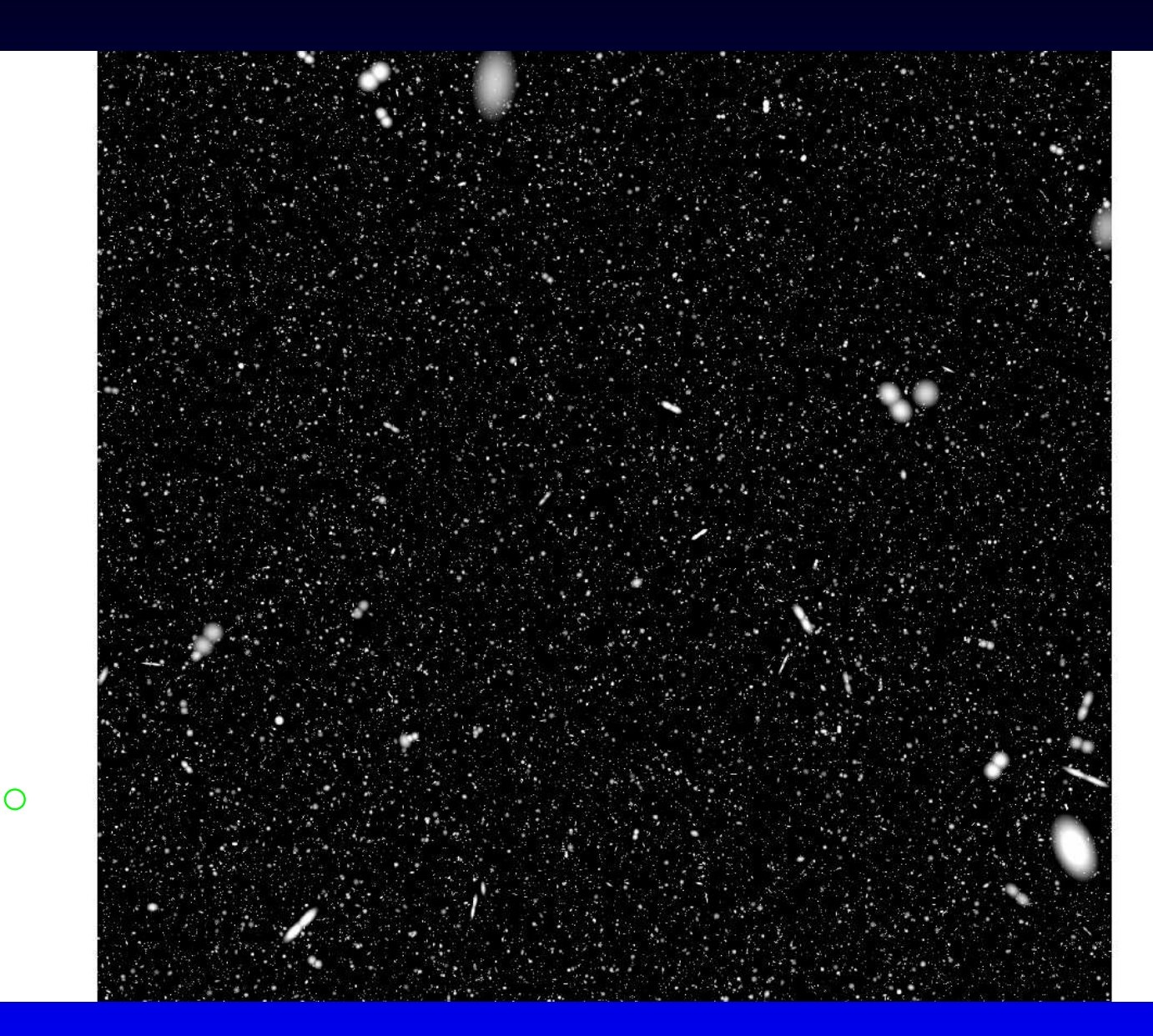

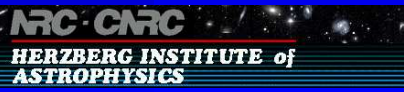

## **Time Variable Beam**

- Will be a problem for a number of new or proposed<br>instruments. instruments.
- In an SKA composed of LARs, at zenith beam is<br>symmetrical. symmetrical.
- As the LAR tracks away from the zenith, the primary beam As the LAR tracks away from the zenith, the primary beam<br>becomes elliptical with the major axis along a line that runs<br>from the zenith to the horizon. The factor that it is stretched becomes elliptical with the major axis along <sup>a</sup> line that runs from the zenith to the horizon. The factor that it is stretched is  $1/sin$  (elevation) .
- the same source at slightly different elevations. Antennas many hundreds of kilometres apar<sup>t</sup> will observe The voltage pattern (E) will depend on both the distance<br>from the field centre ( $\vec{\rho}$ ) and the antenna position ( $\vec{r}$ ).<br>Antennas many hundreds of kilometres apart will observe from the field centre  $(\vec{\rho})$  and the antenna position  $(\vec{r})$ .

## **The Impact on Images**

- Time variable primary beam gives a time variable gain that<br>is a function of position within the field of view is a function of position within the field of view
- Uncorrected time variable gain generates artificial source<br>structure<br>**Example:** How to soperate time veriable visibility changes (due structure
	- How to separate time variable visibility changes (due to source structure) from time variable gain effects? source structure) from time variable gain effects?
	- Important for long integrations to nJy level<br>Standard 'Clean' does not work
	- Standard 'Clean' does not work
- Standard 'Clean' does not work<br>napshots' will give wrong flux der
- 'Snapshots' will give wrong flux density<br>We can investigate, and solve for, these  $\epsilon$ We can investigate, and solve for, these effects with the help of the Measurement Equation. help of the Measurement Equation.

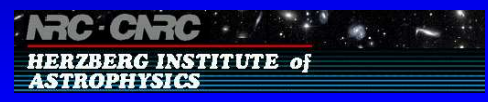

## **Measurement Equation**

For  $k$  'real' incoherent sources, observed with a 'real' telescope, we have: telescope, we have:

$$
\vec{V}_{ij} = \frac{1}{\Delta t \Delta f} \int d\mathbf{t} \int d\mathbf{f} \sum_{k} \frac{1}{\Delta l \Delta m} \int d\mathbf{l} \, d\mathbf{m} \, \mathsf{J}_{i} \otimes \mathsf{J}_{j}^{*} \, \mathsf{S} \, \vec{I}(\mathsf{I}, \mathsf{m})
$$

∆f<br>e tŀ<br>rati (  $\int df$ ). The 'Stokes matrix' S is a constant  $4 \times 4$  coordinate integration time (  $\int dt$ ) and over the channel bandwidth -  $\int d\mathsf{l} \, d\mathsf{m} \, \mathsf{J}_\mathsf{i} \otimes \mathsf{J}_\mathsf{j}^*$ <br>ctor  $\vec{V}_{\mathsf{ij}}$  is obtained<br>e sources ( $\int d\mathsf{l} \, d\mathsf{m}$ ) where the observed visibility vector<br>integration over the extent of the sourcine<br>integration time  $(f \, dt)$  and over the  $\frac{1}{11}$  is obtained from integration over the extent of the sources (  $\int d\mathbf{l} d\mathbf{m}$ ), over the transformation matrix, while  $\vec{I}$ (l, m) is the 'Stokes vector'.

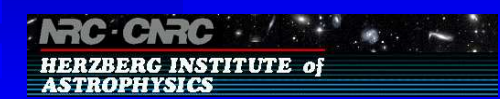

## **Measurement Equation Detail**

- The real heart of the Measurement Equation (M.E.) is the The real heart of the Measurement Equation (M.E.) is the<br>
'direct matrix product'  $J_i \otimes J_j^*$  of two  $2 \times 2$  station-based<br>
response matrices called 'Iones matrices' 'direct matrix product'  $J_i \otimes J_j^*$  of two  $2 \times 2$  station-based response matrices, called 'Jones matrices'. response matrices, called 'Jones matrices'.
- The  $2 \times 2$  Jones matrix  $J_i$  for station i can be decomposed<br>into a product of several  $2 \times 2$  Jones matrices, each of<br>which models a specific station-based instrumental effect into a product of several  $2\times 2$  Jones matrices, each of which models <sup>a</sup> specific station-based instrumental effect in the signal path (see Hamaker, Bregman, Sault papers and aips++ notes from Noordam and Cornwell).

L = C [H.] [V.] R K T E = C [H.] [V.] (D E D.) K T E

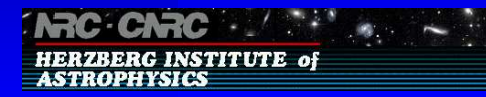

## **Jones Matrix Definitions**

 $\cdot$   $\vec{a}$  $\vec{r_i}$ ) ionospheric Faraday rotation<br>  $\vec{r_i}$ ) atmospheric complex gain<br>  $\vec{r_i}$ ) factored Fourier Transform k  $\cdot(\vec{o})$  $\vec{r_i}$ ) atmospheric complex gain<br>  $\vec{r_i}$ ) factored Fourier Transform<br>
projected receptor orientat  $f_i(\vec{\rho}.\vec{r_i})$  factored Fourier Transform kernel  $P_i$  projected receptor orientation(s) w.r.t. the sky  $\mathcal{P}_i(\vec{\rho}, \vec{r_i})$  voltage primary beam<br>  $\mathcal{P}_i$  position-independent<br>  $\mathcal{P}_i$  commutation of *IF-ch* D<sub>i</sub> position-independent receptor cross-leakage commutation of IF-channel<sup>s</sup>  $[H_i]$  hybrid (conversion to circular polarisation coord)  $G_i$ electronic complex gain (station contributions)

#### **Hamaker et al. View**

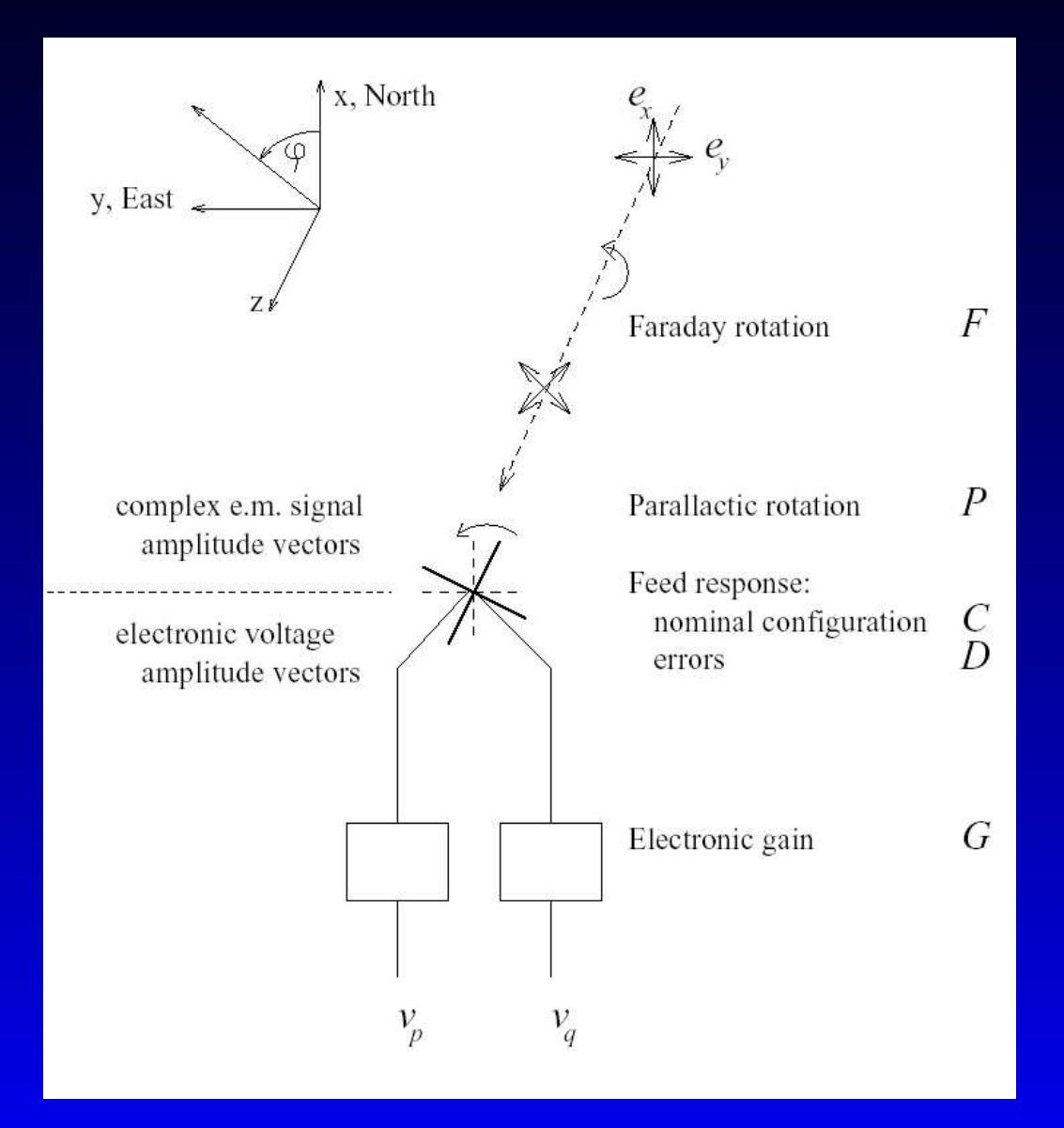

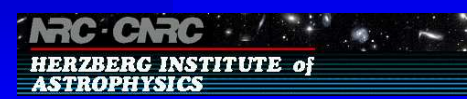

## **Rationale for MeqTrees**

- See ADASS 2004 paper by Smirnov and Noordam.<br>Why Another software module?
- Why Another software module?
	- Why Another software module?<br>• Current packages may not a<br>pay instruments (LOEAD Current packages may not adequately describe M.E. for<br>new instruments (LOFAR, SKA).<br>Current packages may be difficult to understand new instruments (LOFAR, SKA).
		- Current packages may be difficult to understand,<br>modify or extend. modify or extend.
- Alternative create a M.E. specific to a particular situation<br>or for a new instrument from basic mathematical<br>components (MeaTree nodes) or for <sup>a</sup> new instrument from basic mathematical components (MeqTree nodes).
- Models of any complexity can be constructed.
- Models of any complexity can be constructed.<br>Can solve for arbitrary subsets of parameters. Can solve for arbitrary subsets of parameters.

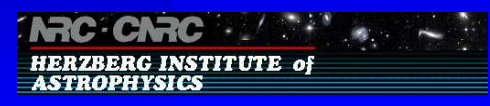

## **MeqTrees in General**

- M.E. predicts data measured with a particular instrument.<br>• Model the instrument and observed data
	- Model the instrument and observed data
	- Model the instrument and observed data<br>Use for both system calibration and extr Use for both system calibration and extraction of data<br>parameters<br>Work mostly with Fourier (Visibility) data parameters
	- Work mostly with Fourier (Visibility) data<br>ocedure
- Procedure<br>• Imple
	- Implement model in software using tree structure<br>Use apriori guesses to set model parameters
	-
	- Use apriori guesses to set model parameters<br>Compare observed data with predicted value Compare observed data with predicted values<br>Adjust model parameters for best fit
	- Adjust model parameters for best fit
	- Adjust model parameters for best fit<br>ees have some similarity to Reverse P Trees have some similarity to Reverse Polish Notation<br>  $\begin{array}{r} \text{Using } \mathsf{MeqTree} \text{ to } \mathsf{Simulate} \text{ an } \mathsf{SKA} \text{ composed of L} \end{array}$

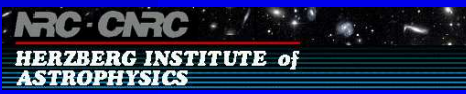

## **Math Expression as Tree**

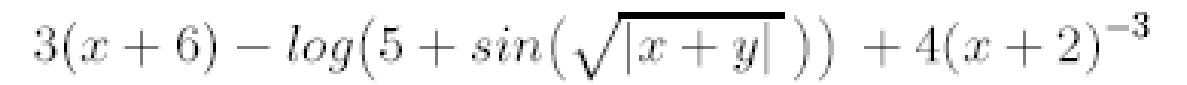

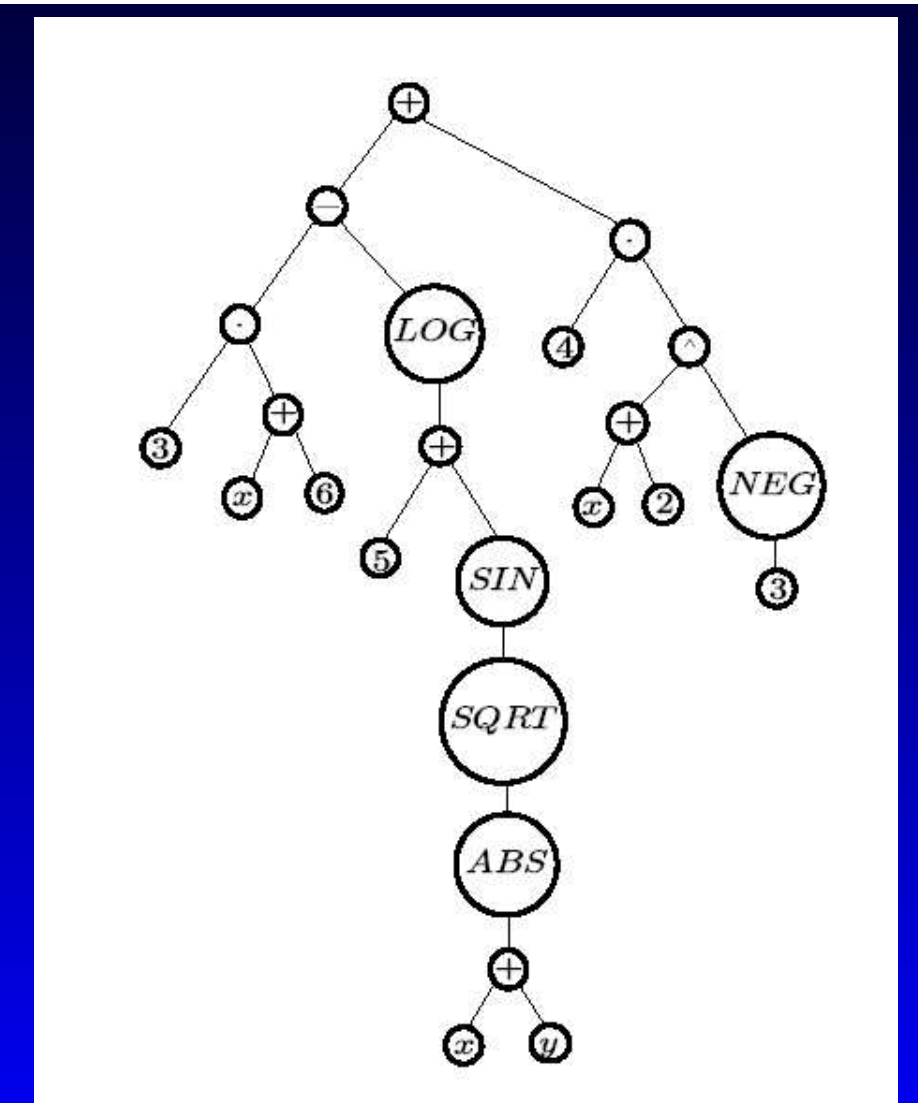

**INTC: CNTC AND REAL PROPERTY HERZBERG INSTITUTE of**<br>ASTROPHYSICS

## **MeqTree Basics**

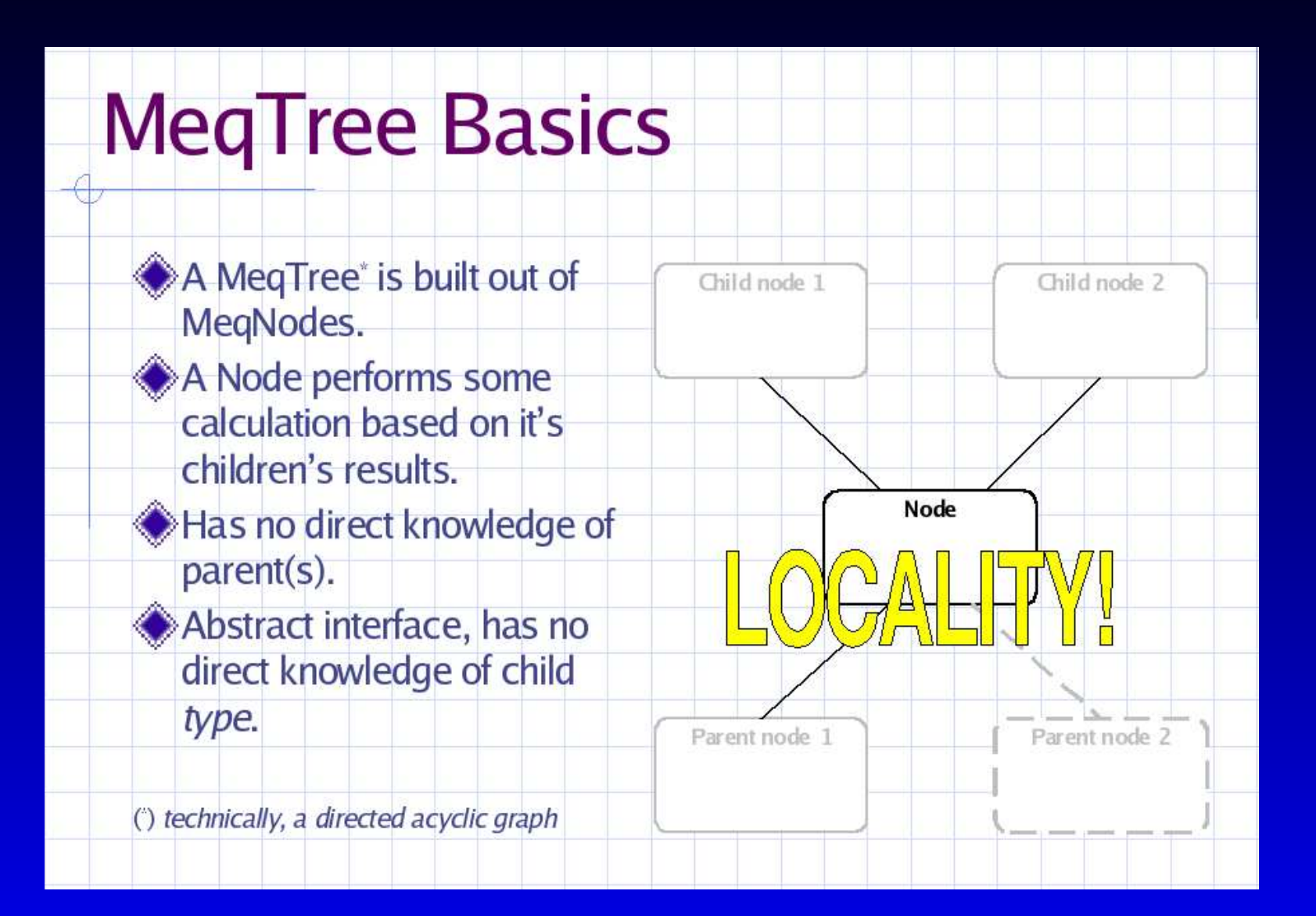

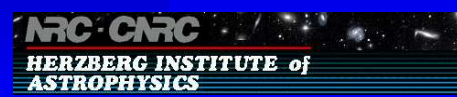

**HERZBERG INSTITUTE of** 

**ASTROPHYSICS** 

# **Request - Reply**

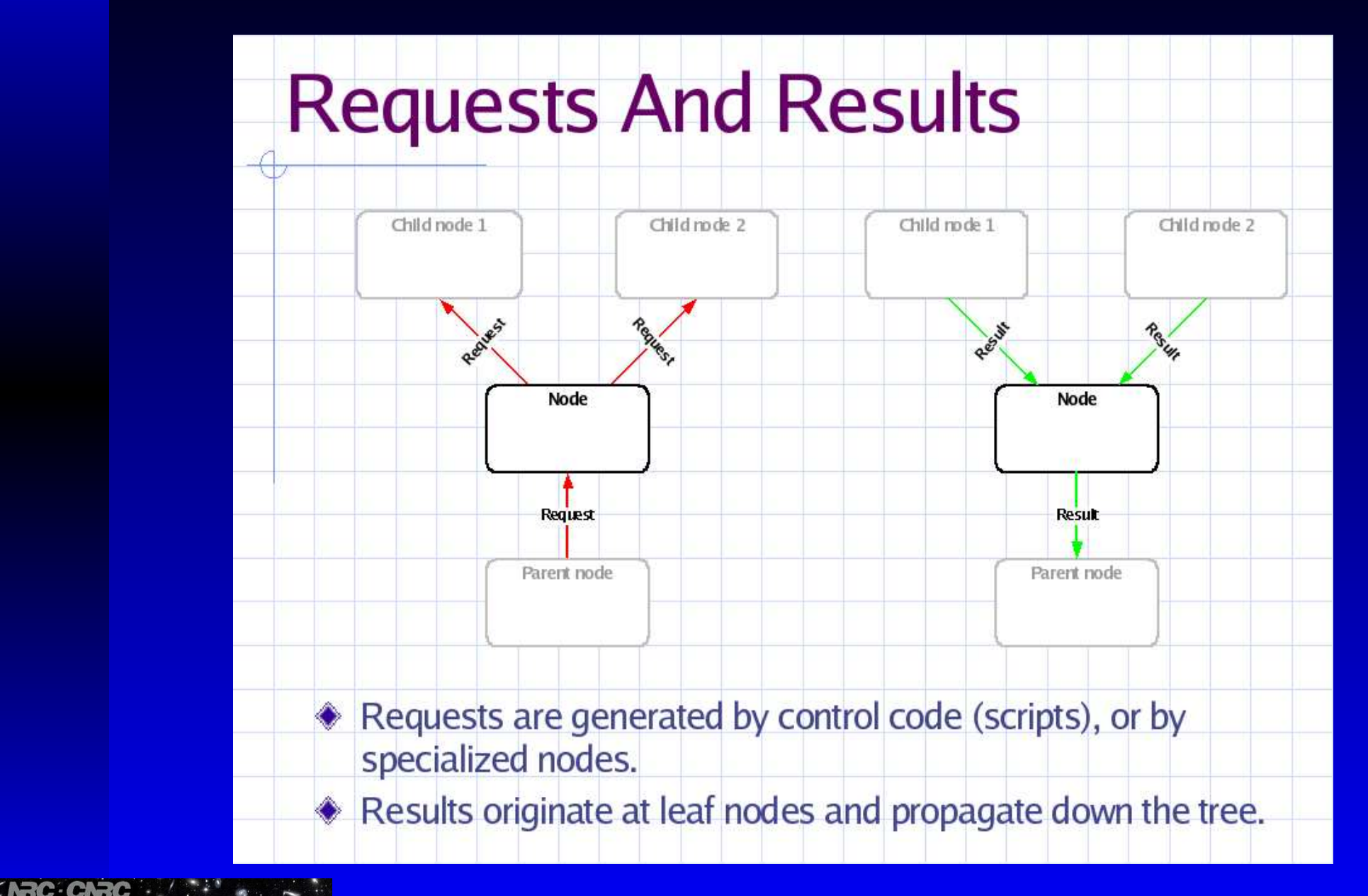

Using MeqTrees to Simulate an SKA Composed of LARs – p.17/42

## **MeqTree Cell**

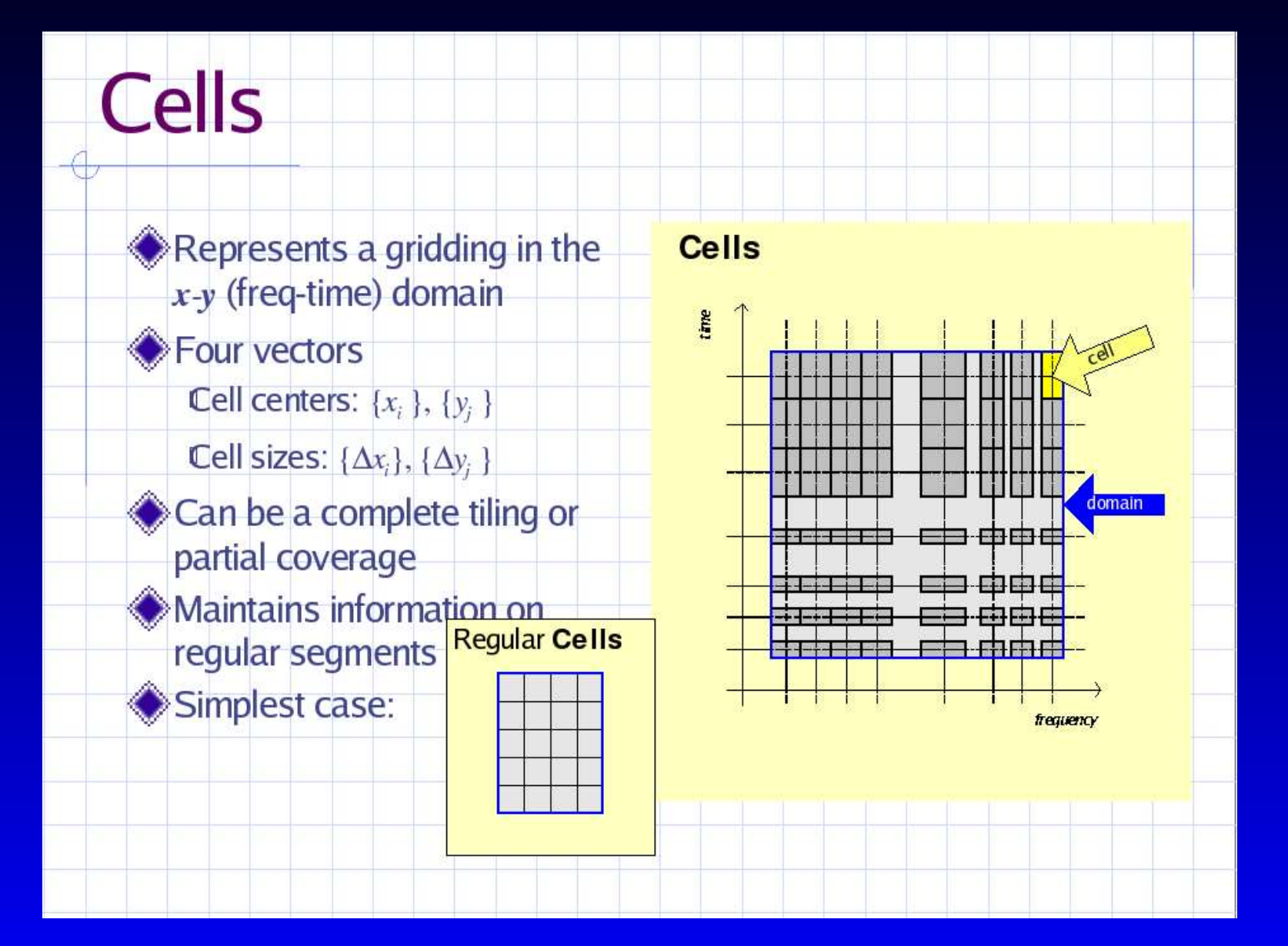

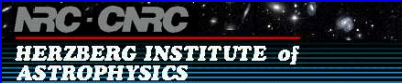

## **MeqTree Vells**

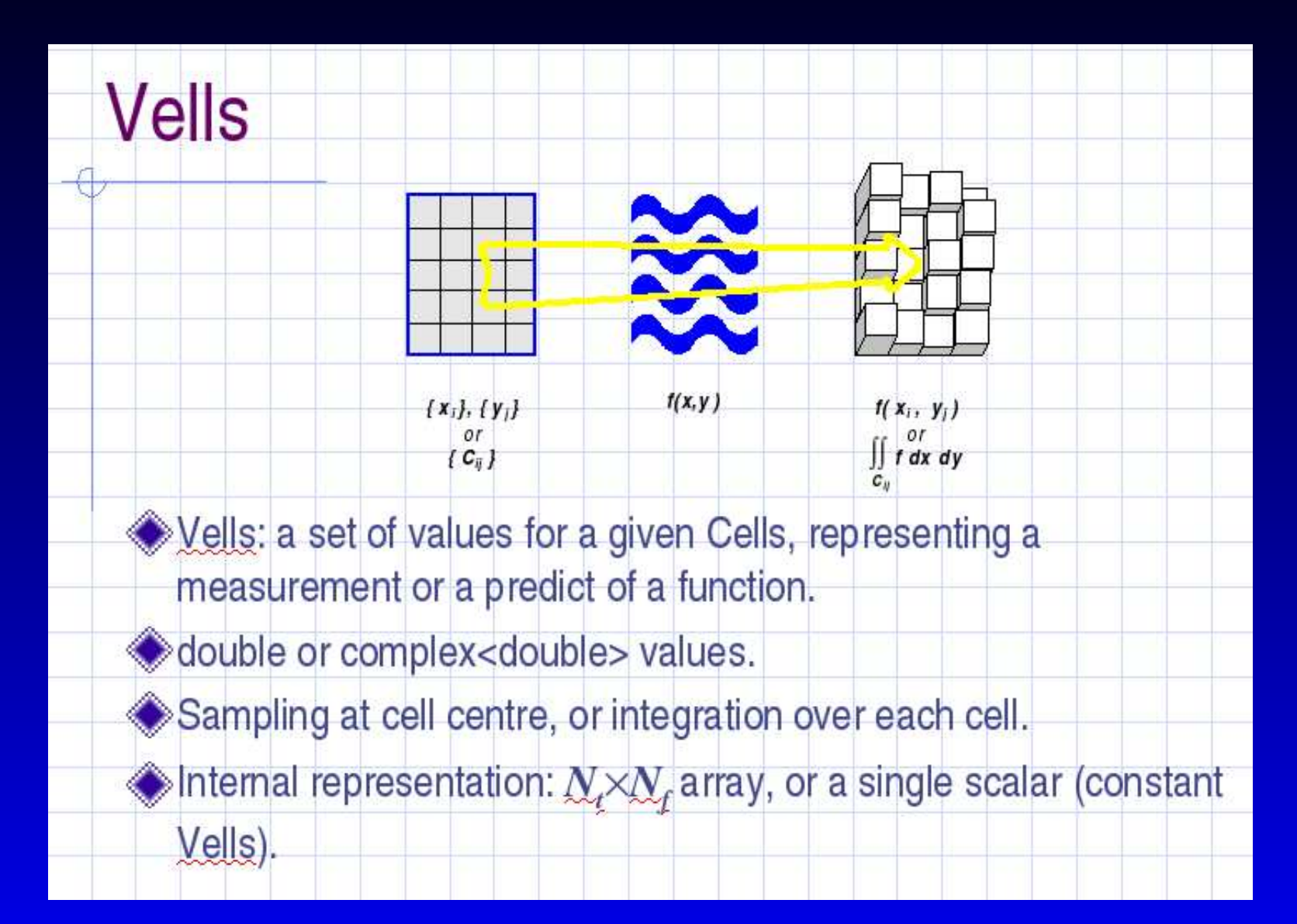

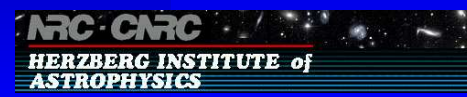

## **Meq Parms**

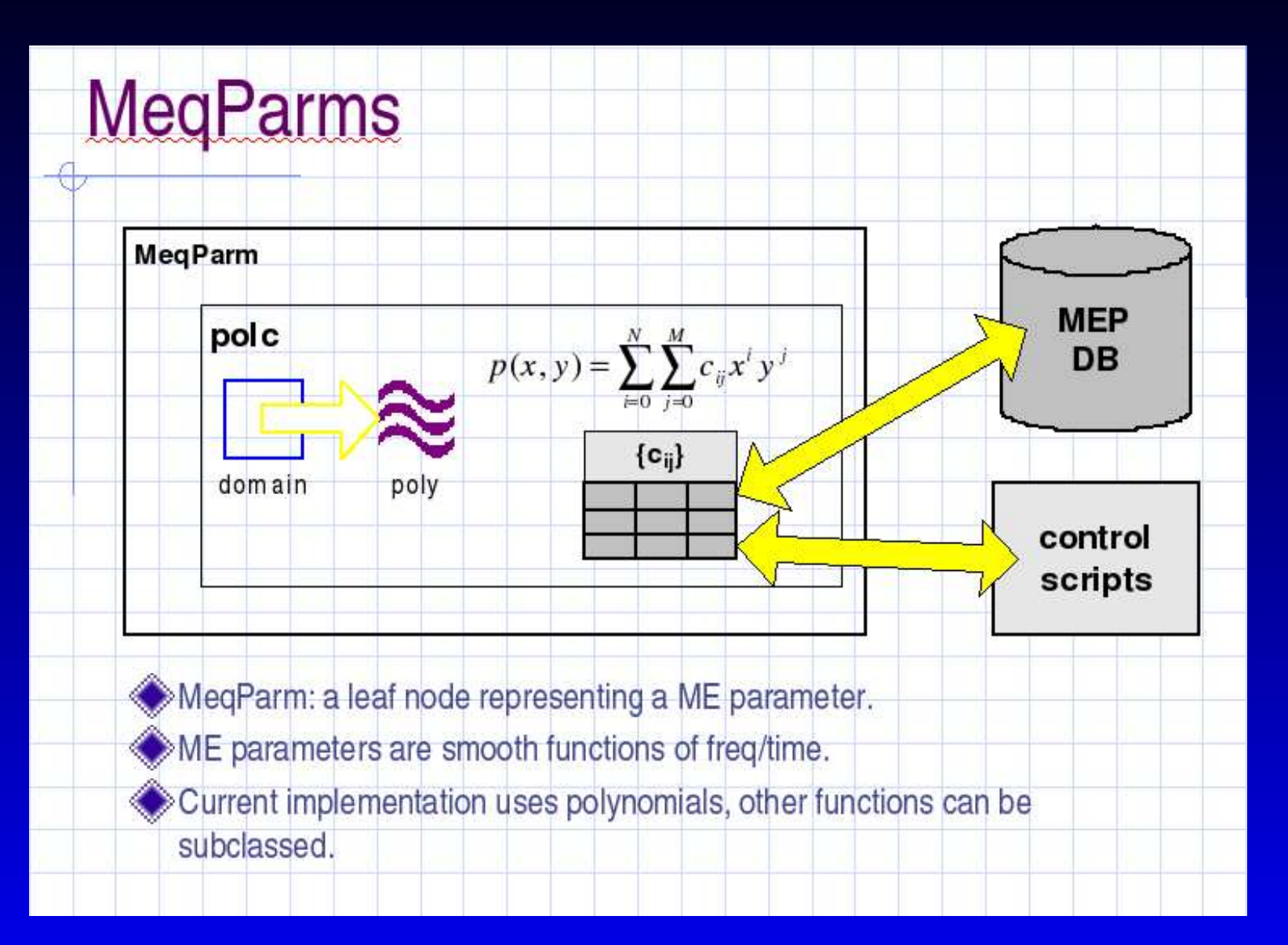

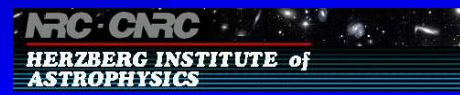

## **A Solve Tree**

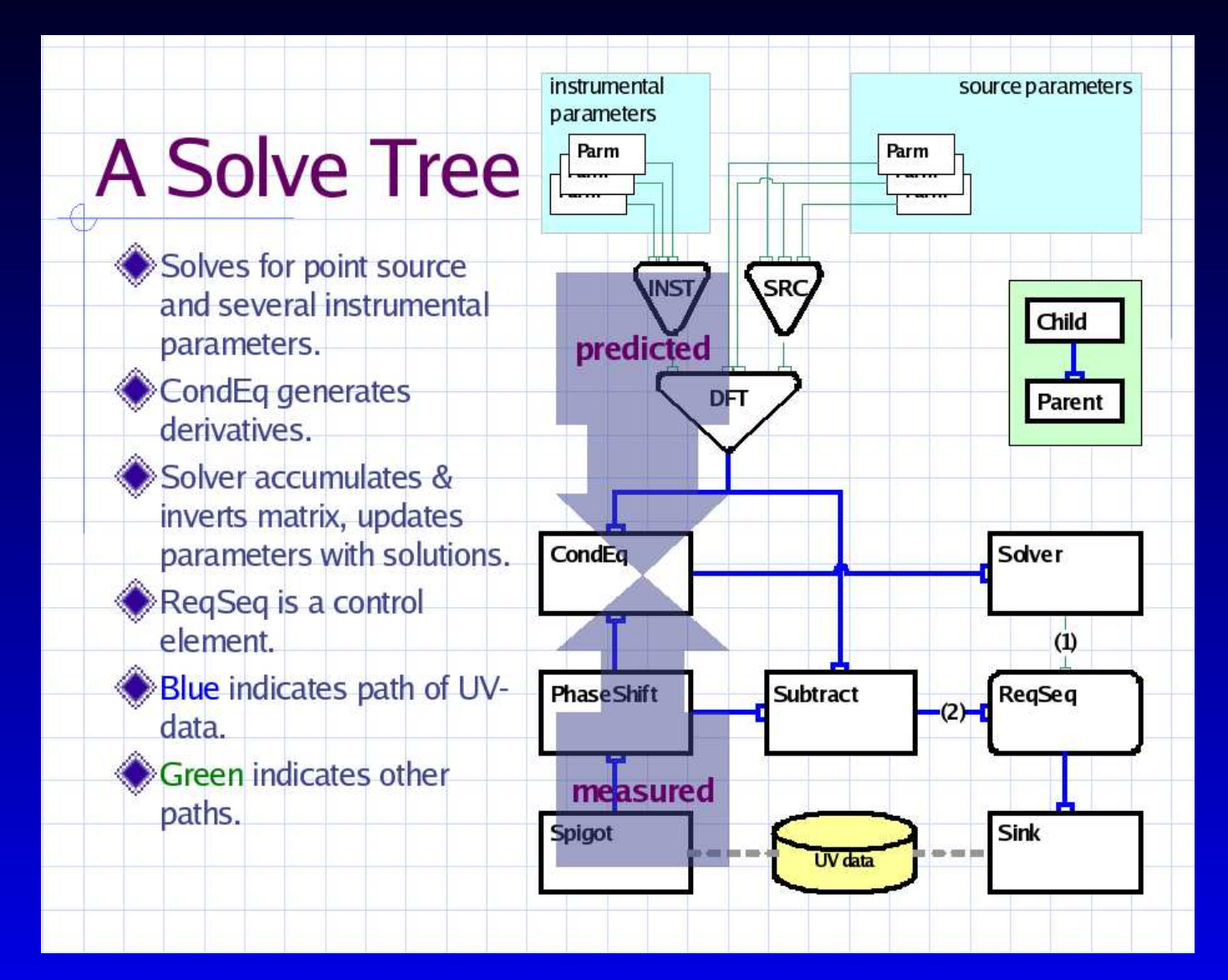

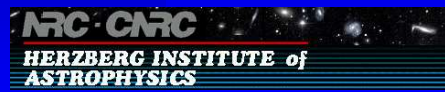

## **LAR Primary Beam Equation**

• The voltage beam pattern, E, of an LAR measured at the The voltage beam pattern, E, of an LAR measured at the<br>position of a source whose direction coordinates L and N<br>are defined with respect to the field centre in an AzEl position of <sup>a</sup> source whose direction coordinates L and M are defined with respec<sup>t</sup> to the field centre in an AzEl reference frame can be given as:

$$
E(L, M) = \sqrt{\exp(-\ln 16 \times (\frac{1}{HPBW})^2 (L^2 + (M\sin(EI))^2))}
$$
  
• HPBW = half power beam width at zenith

- PB<br>vidt<br>ckir
- $HPBW = half power beam width at zenith$ <br> $El = elevation of field or tracking centre$  $EL = elevation of field or tracking centre$ <br>El  $=$  elevation of field or tracking centre

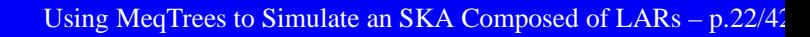

## **The LAR Beam as <sup>a</sup> MeqTree**

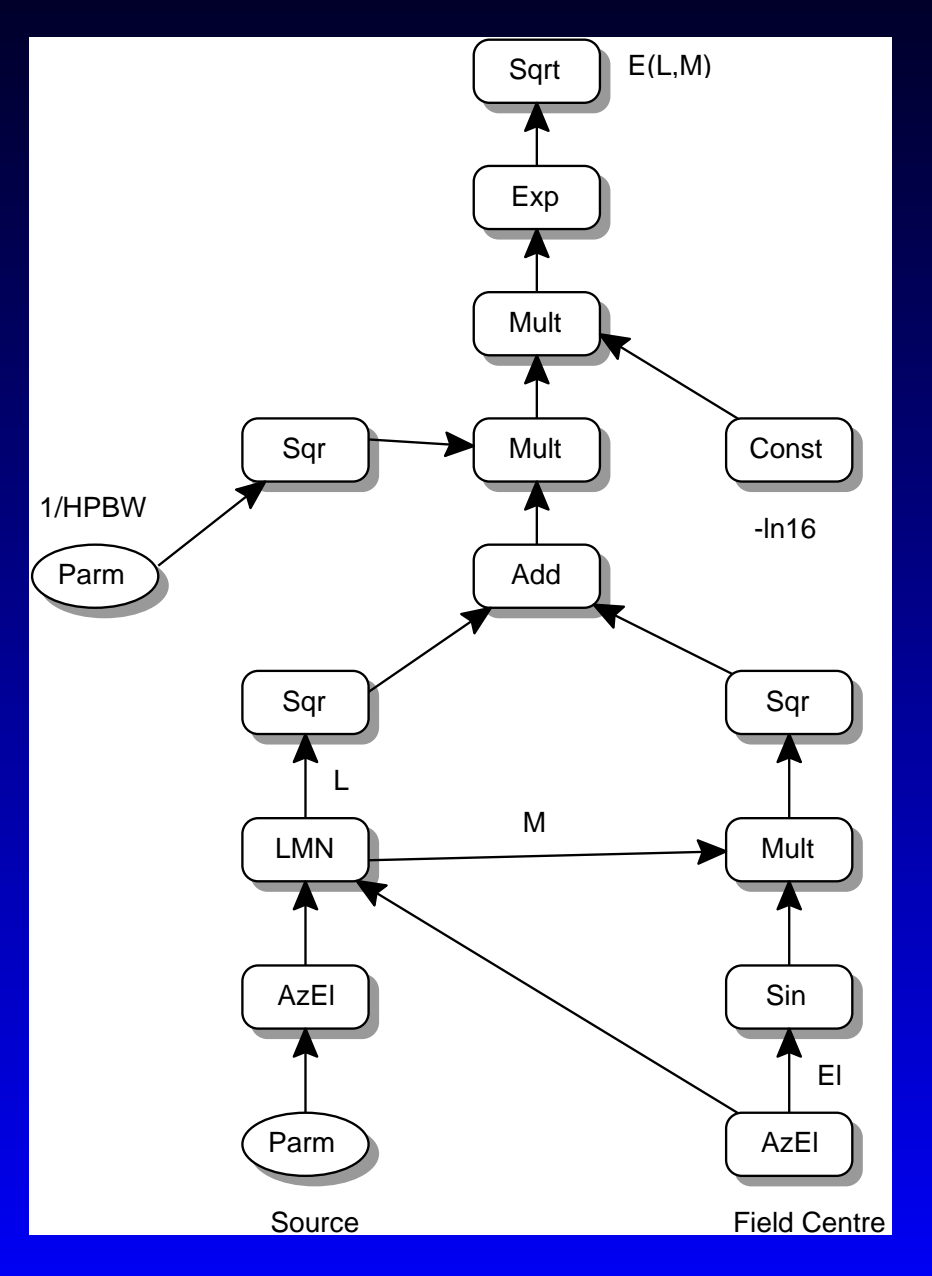

**INRC: CNRC: AND PROPERTY** HERZBERG INSTITUTE of<br>ASTROPHYSICS

Using MeqTrees to Simulate an SKA Composed of LARs – p.23/42

## **Simple Experimental Model**

- Use every second station in VLA 'C' array configuration<br>and multiply relative station coordinates by factor of 10. and multiply relative station coordinates by factor of 10.
- Make dish diameters 250 metres.
- Make dish diameters 250 metres.<br>Put ten 1 Jy sources at random po Put ten 1 Jy sources at random positions inside 3 arcmin<br>field of view with field centre at 33 degree declination. field of view with field centre at 33 degree declination.
- Observe field from -4 hrs hour angle to +4 hrs hour angle<br>with 6 sec integration. with 6 sec integration.
- Data set: 4800 integrations x 91 baselines (one frequency).
- Data set: 4800 integrations x 91 baselines (one frequency).<br>Solve for HPBW and source flux densities by adapting an Solve for HPBW and source flux densities by adapting an earlier MeqTrees script written by Michiel Brentjens<br>(thanks Michiel) earlier MeqTrees script written by Michiel Brentjens (thanks Michiel!)

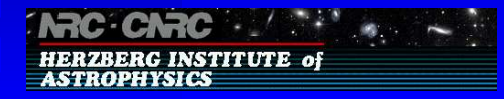

## **'Control' Observation**

- Use aips++ Newsimulator and Vpmanager
	- Use aips++ Newsimulator and Vpmanager<br>
	 Obtain basic aips++ simulation script (
		- Obtain basic aips++ simulation script (thanks Sanjay!)<br>Adapt 'observation' above to aips++ 'newsimulator'.
		- Adapt 'observation' above to aips++ 'newsimulator'.<br>Calculate average LAR beam every 20 minutes.
		- Calculate average LAR beam every 20 minutes.<br>Multiply theoretical sky by average LAR beam<br>time slice (efter eppropriate coordinate Multiply theoretical sky by average LAR beam in this<br>time slice (after appropriate coordinate<br>transformations) time slice (after appropriate coordinate transformations).
		-
		- Invert result into UV plane.<br>Over 8 hours we have 24 times Over 8 hours we have 24 time slices.<br>Thanks to Tim Cornwell!
		-
- Thanks to Tim Cornwell!<br>In compare output of this m Can compare output of this method to MeqTrees<br>simulation.<br>simulation. simulation.

#### **Starting SKA Beam**

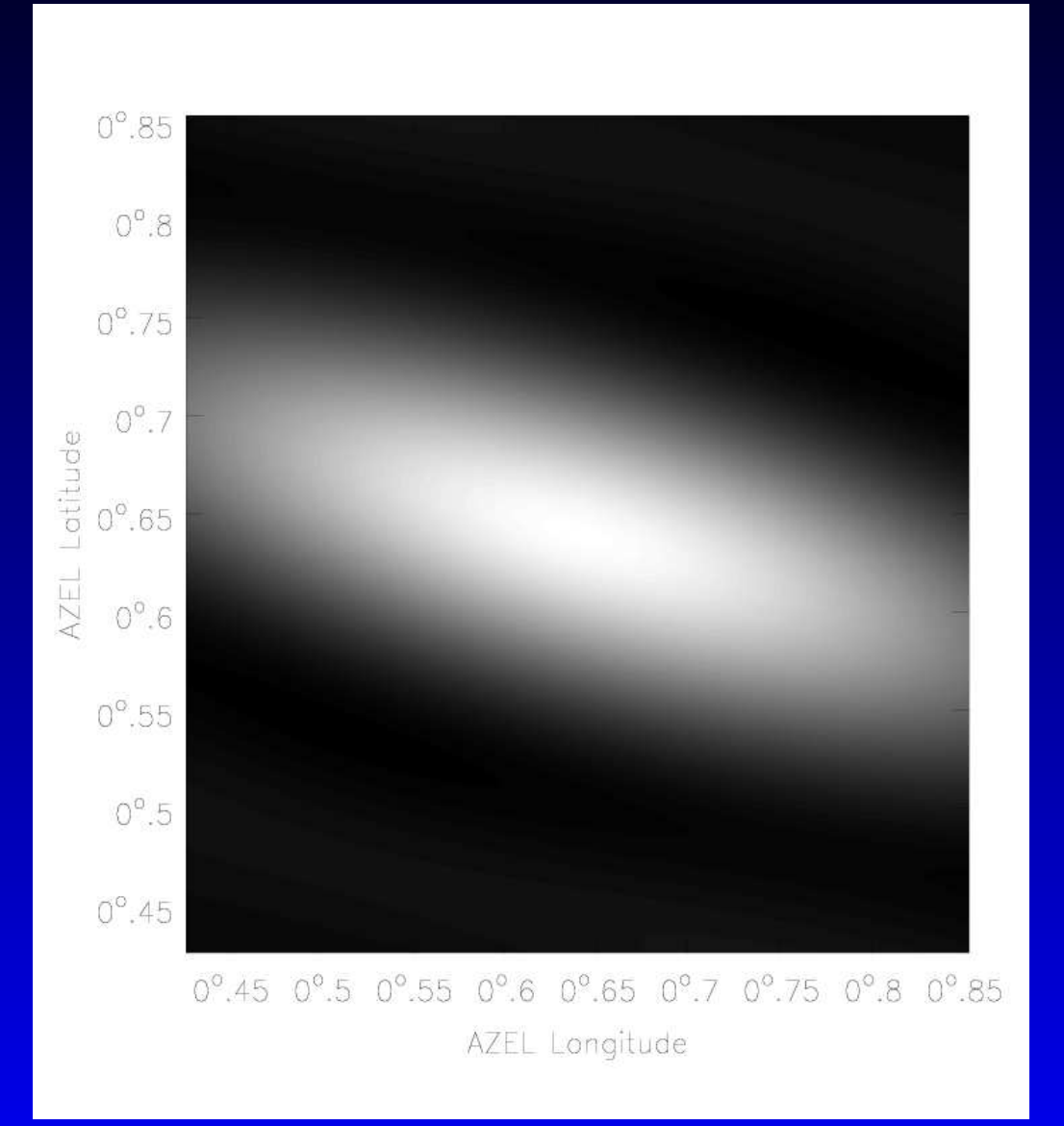

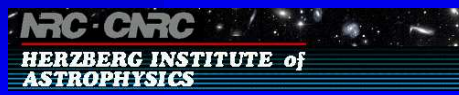

#### **Source Near Zenith**

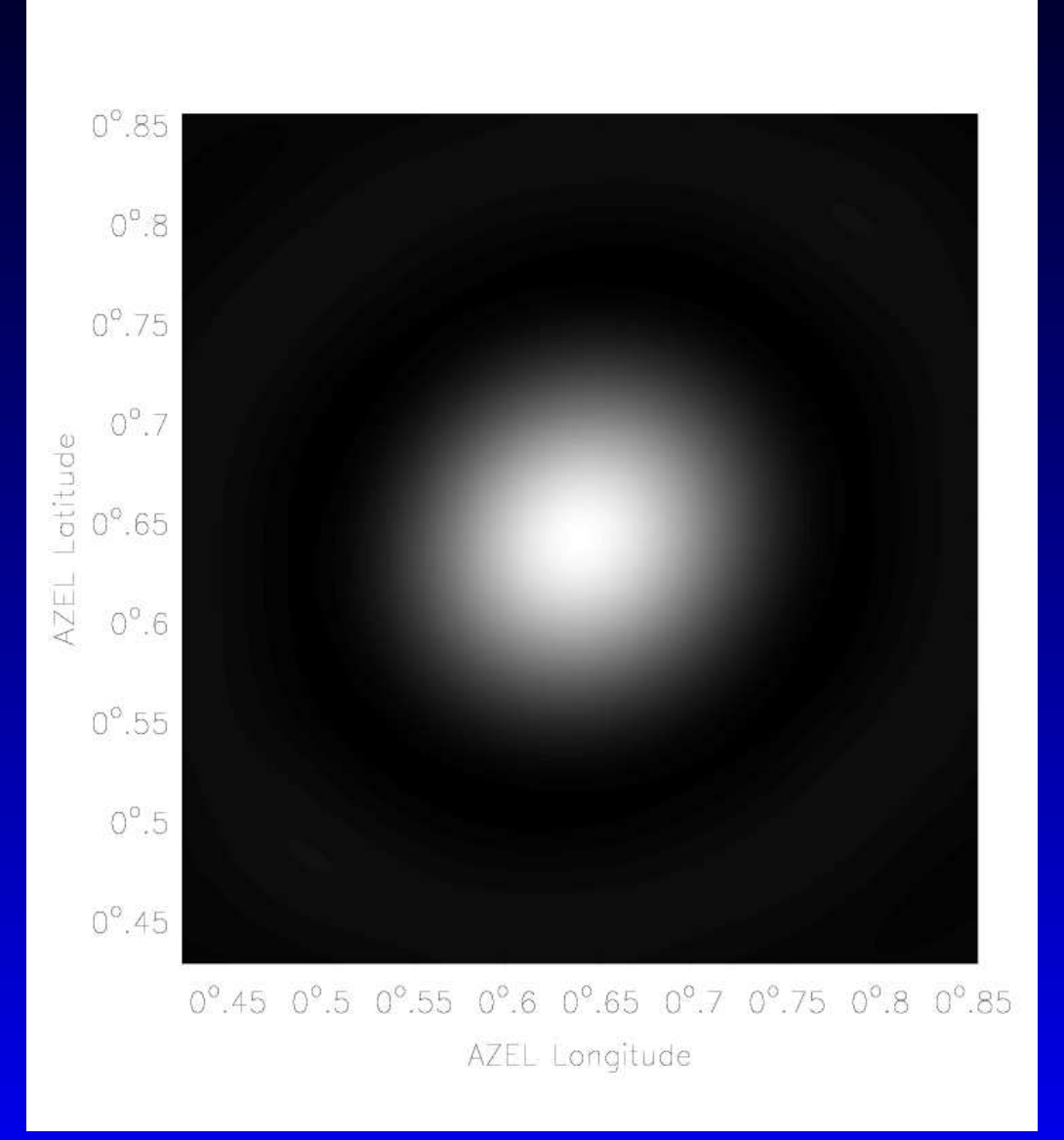

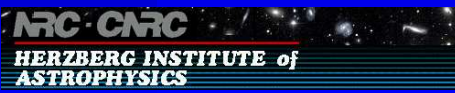

#### **Ending SKA Beam**

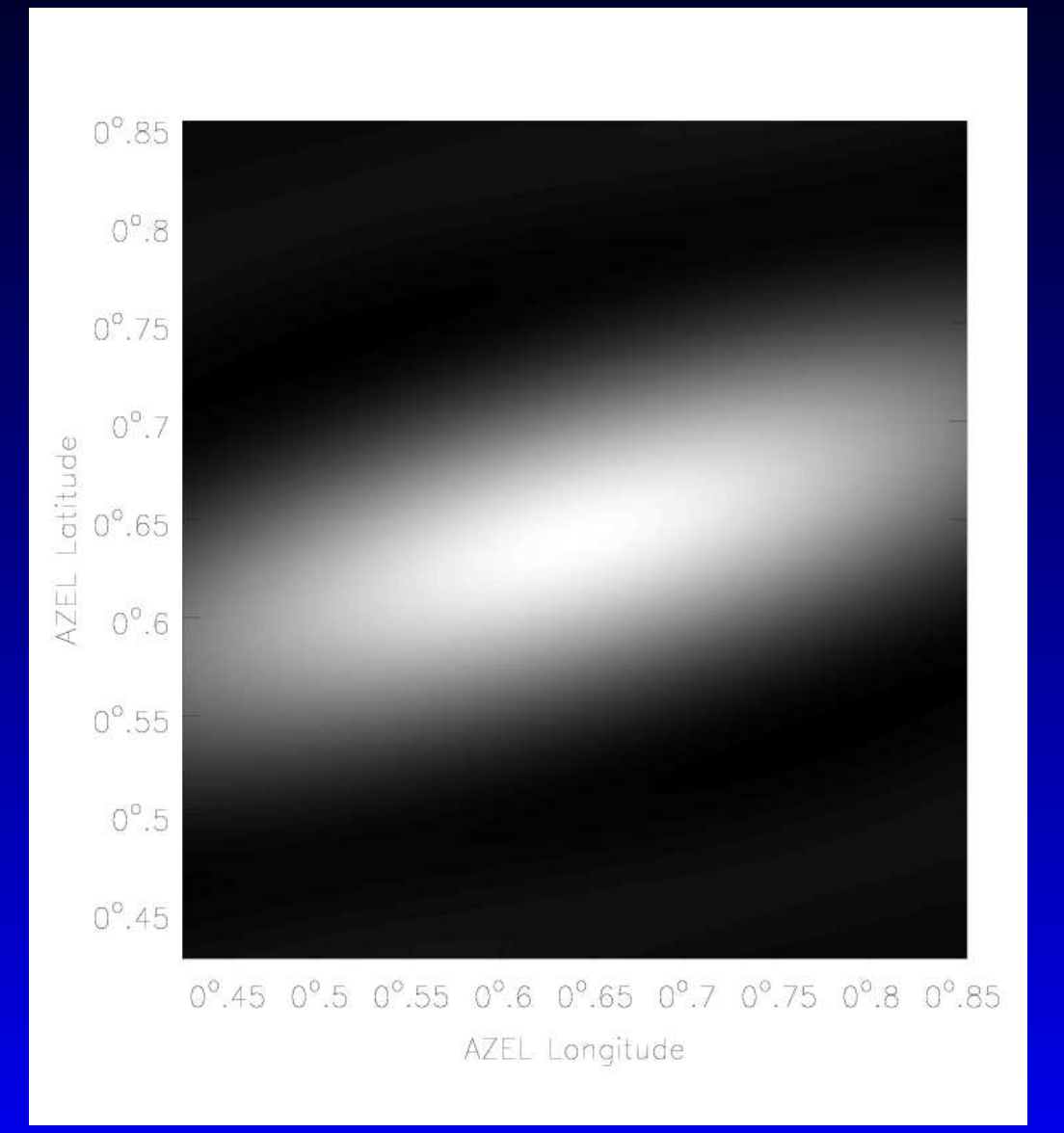

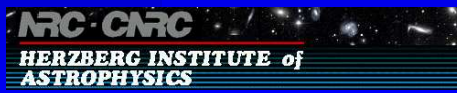

## **Movie of LAR Beam**

http://www.atnf.csiro.au/people/Tim.Cornwell/clarmovie.gif

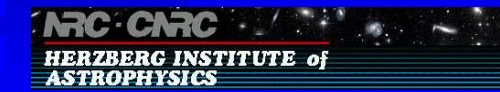

#### **Test Field - 3 arcmin FOV**

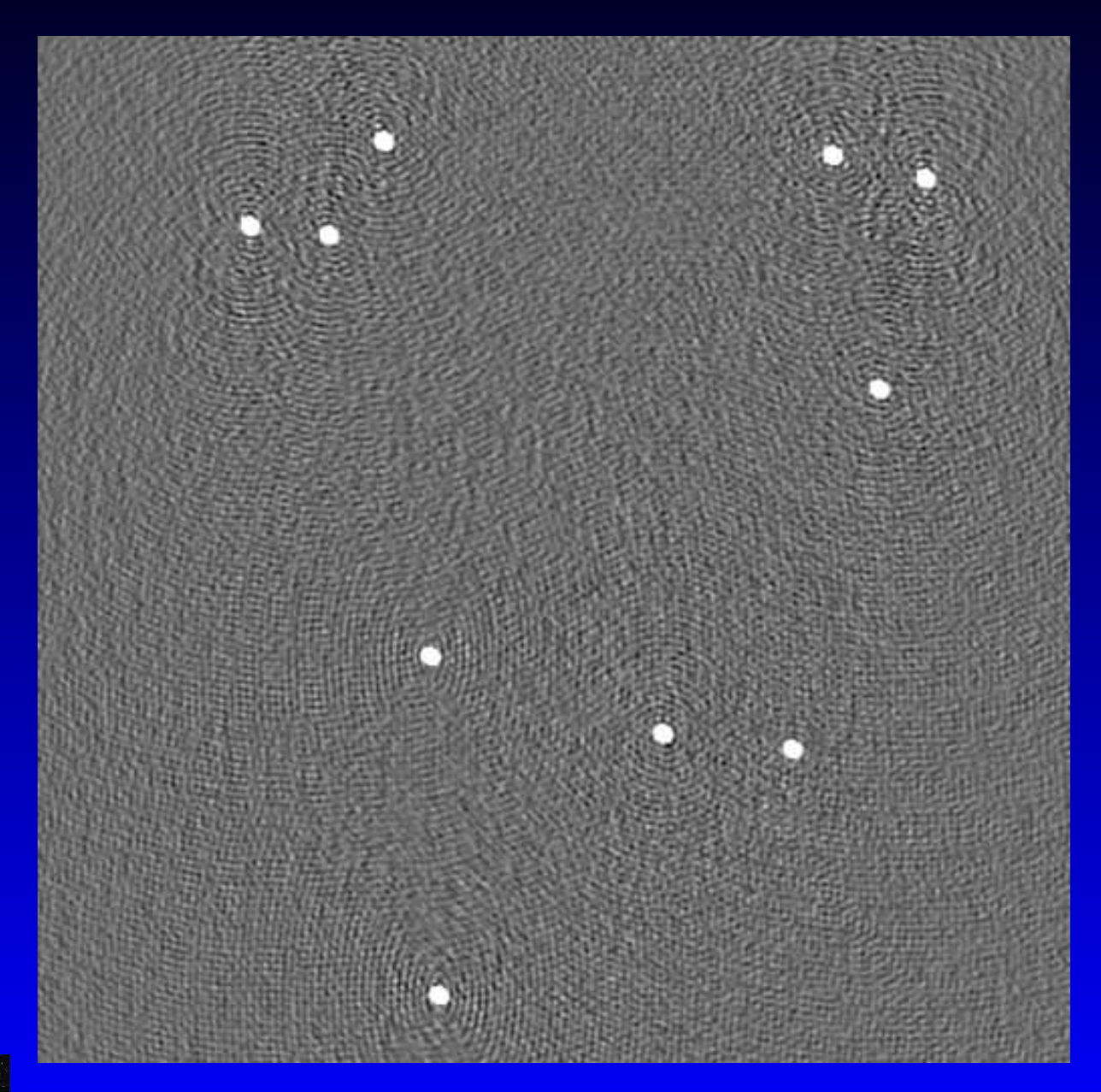

**INRC: CNRC** ... HERZBERG INSTITUTE of<br>ASTROPHYSICS

#### **Newsimulator Field as Cleaned**

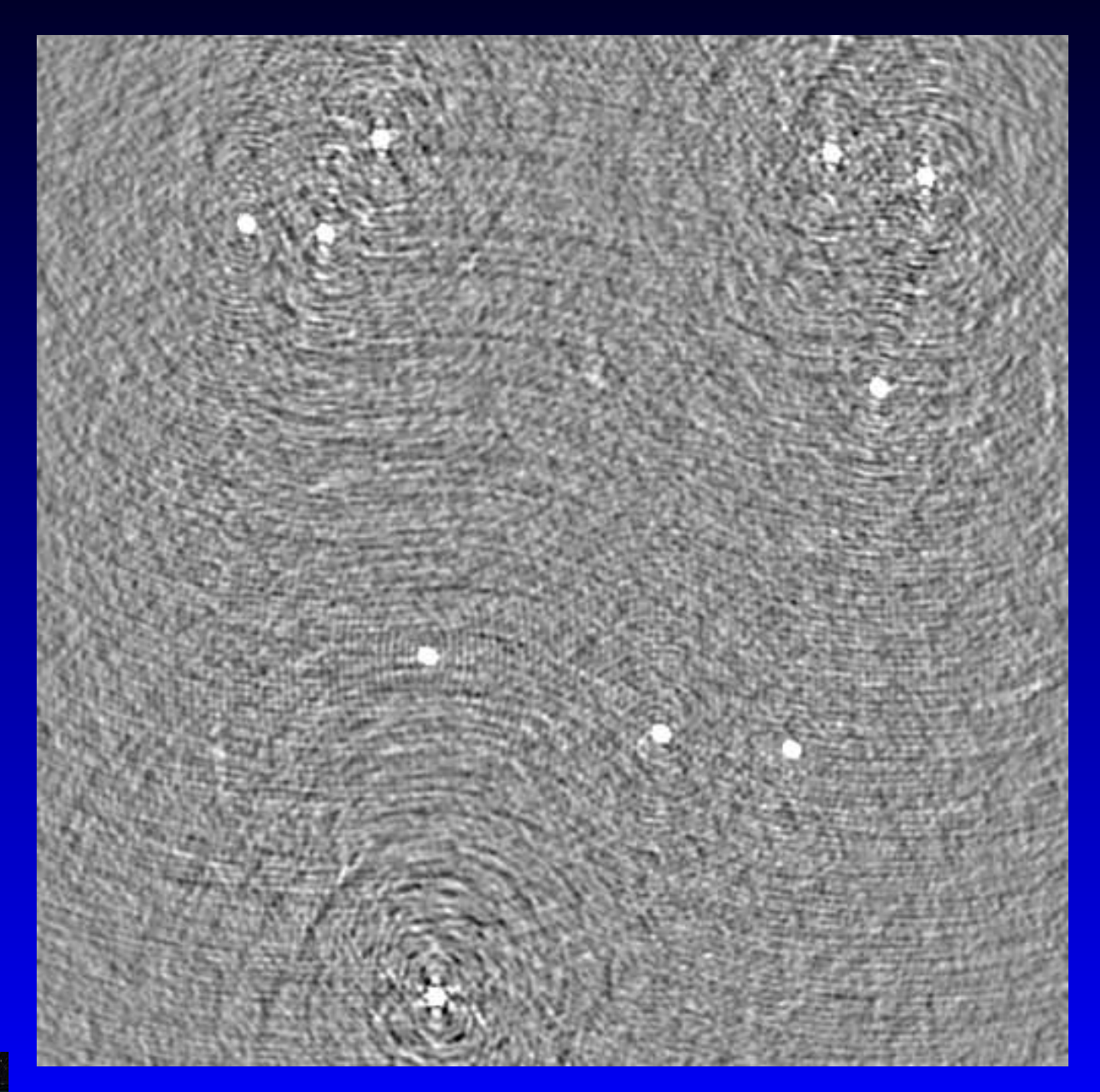

**ING CNRC ... . . .** HERZBERG INSTITUTE of<br>ASTROPHYSICS

#### **MeqTree Field as Cleaned**

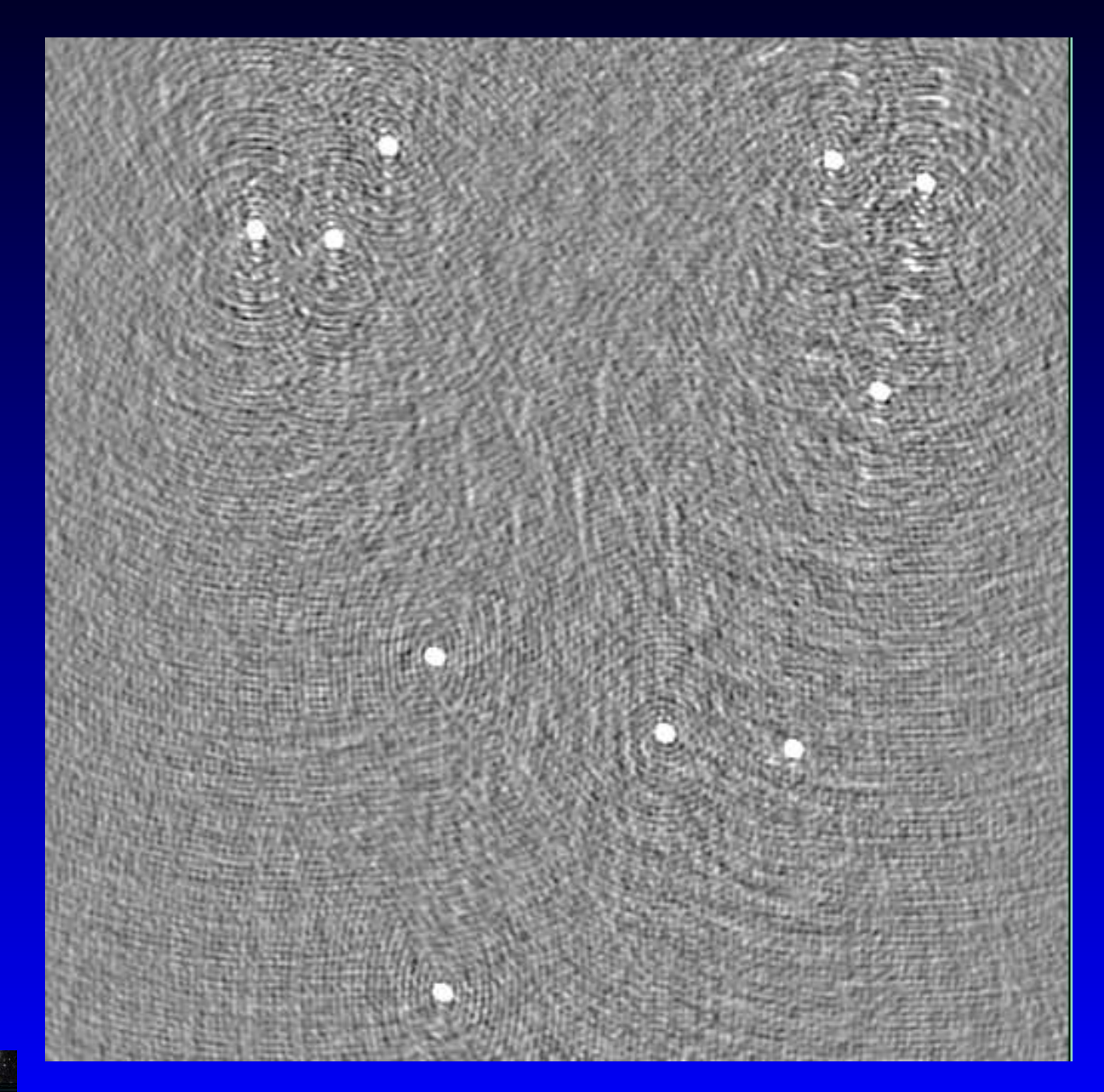

**INC: CNRC 1999 HERZBERG INSTITUTE of**<br>ASTROPHYSICS

#### **Southern Source in L**

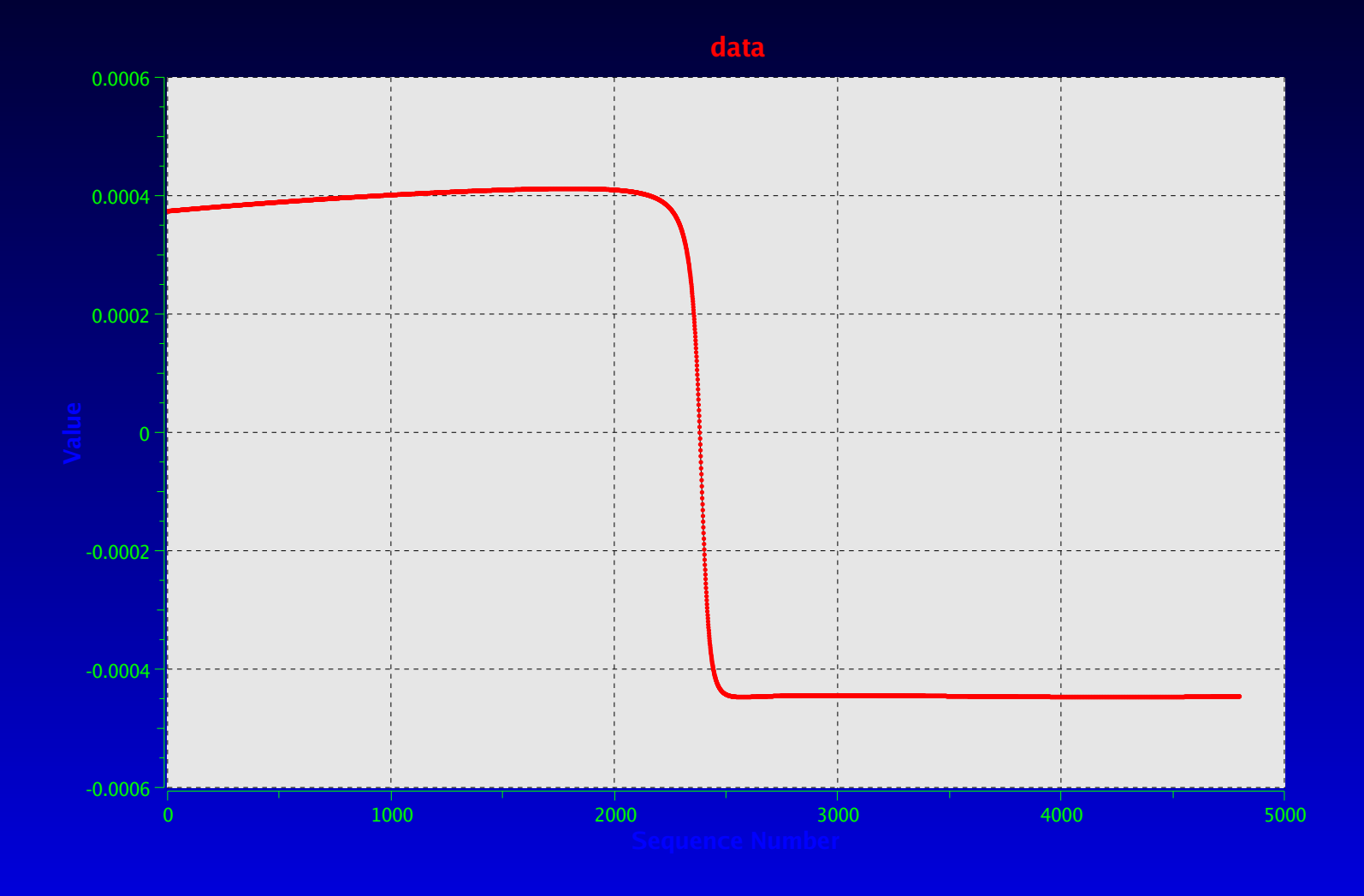

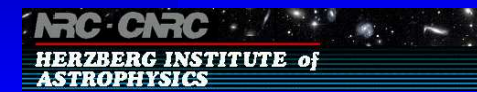

#### **Southern Source in M**

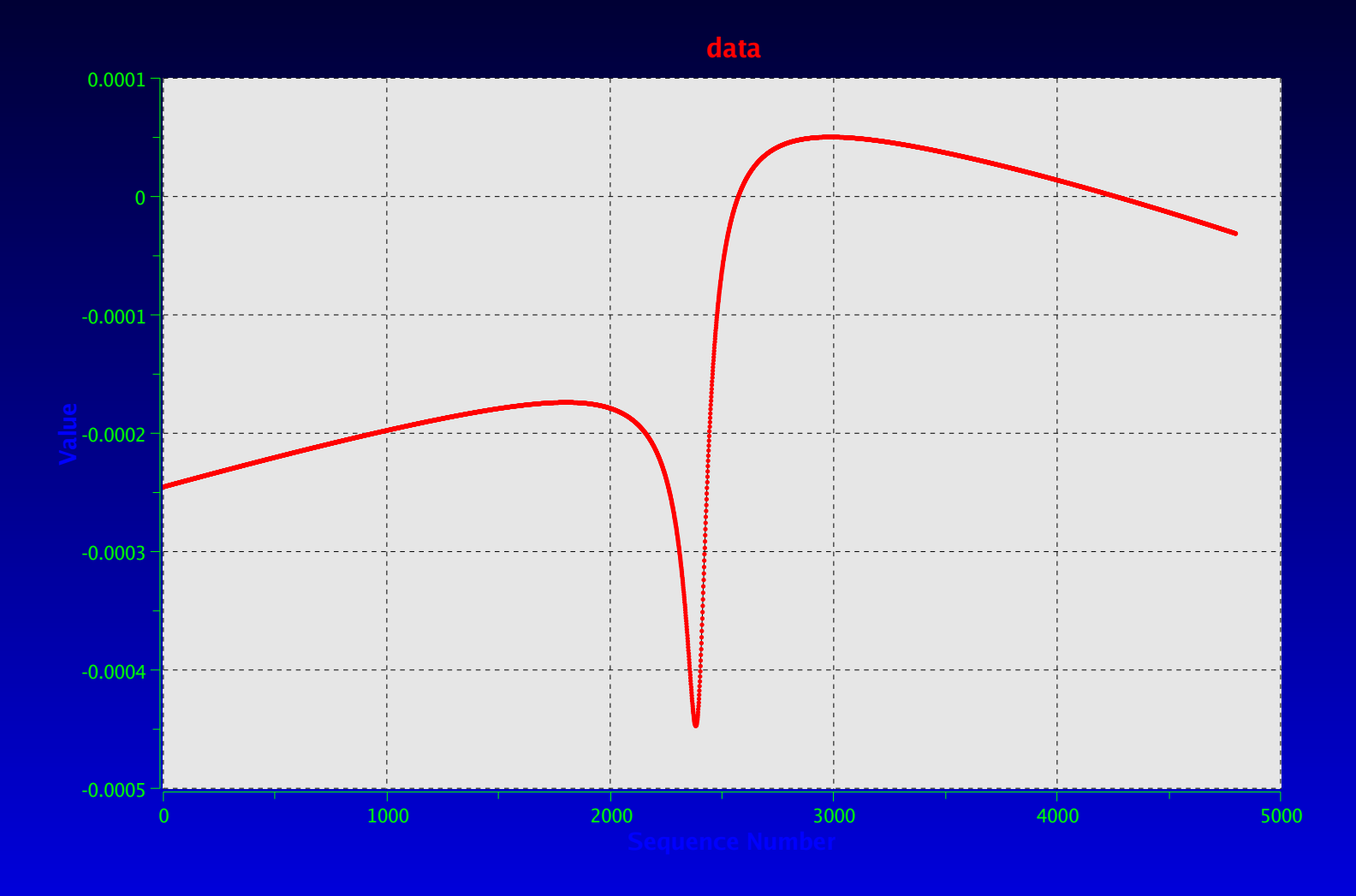

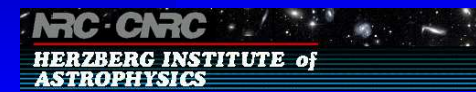

### **Resulting Power Pattern**

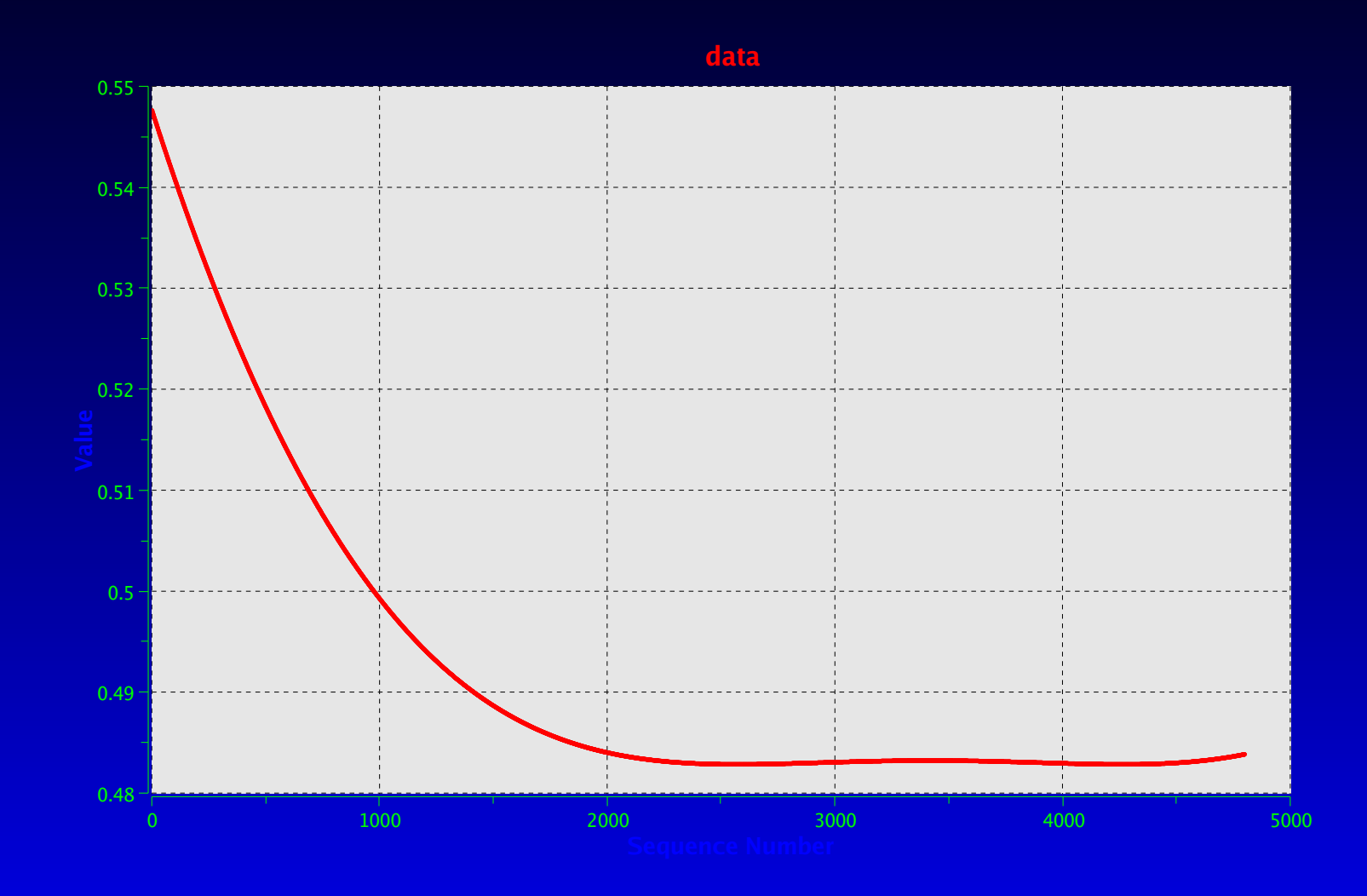

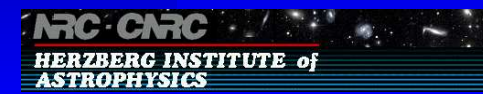

### **Southern Source Fringes**

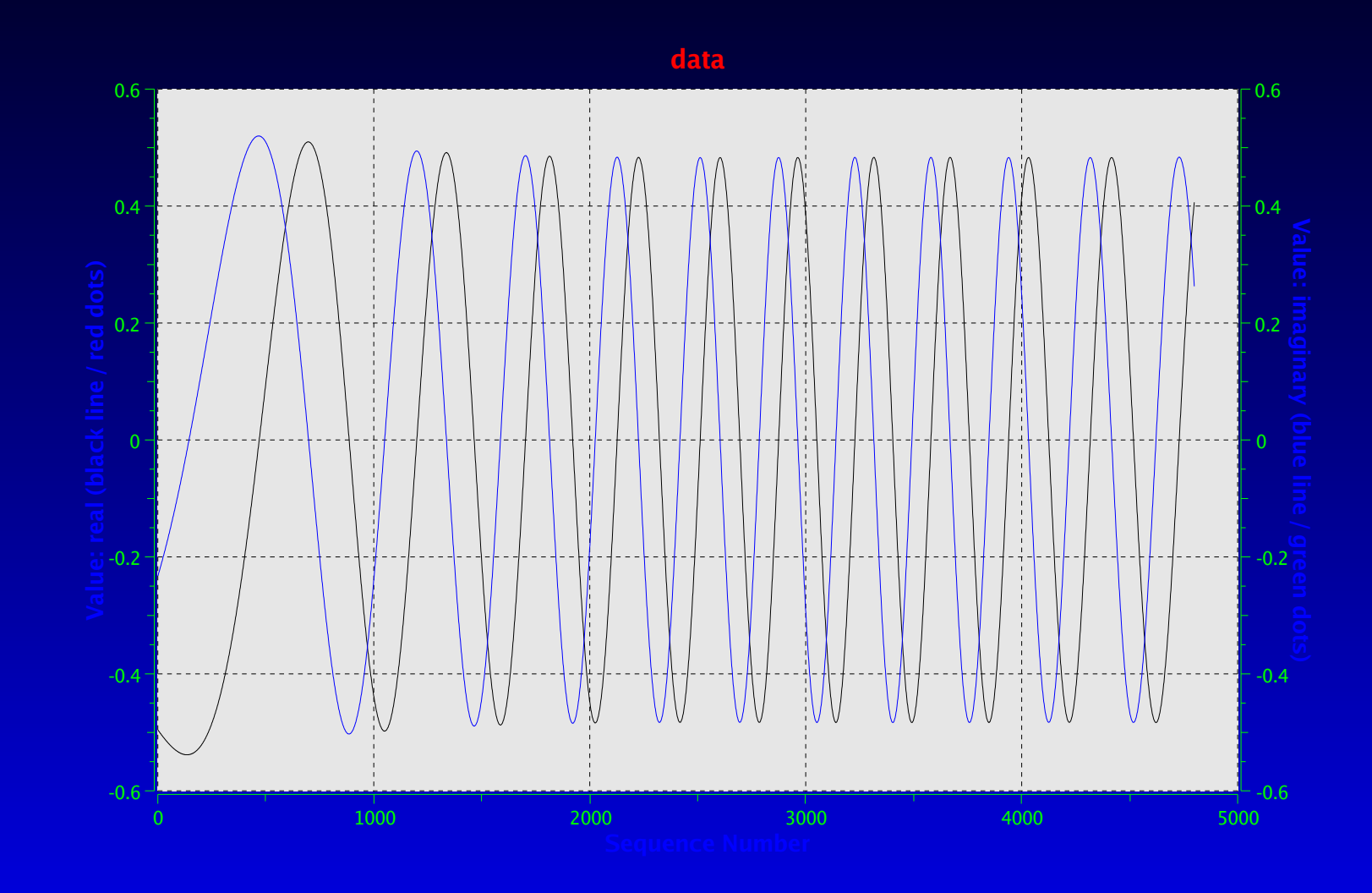

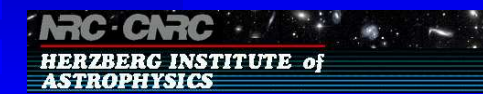

## **The MeqBrowser**

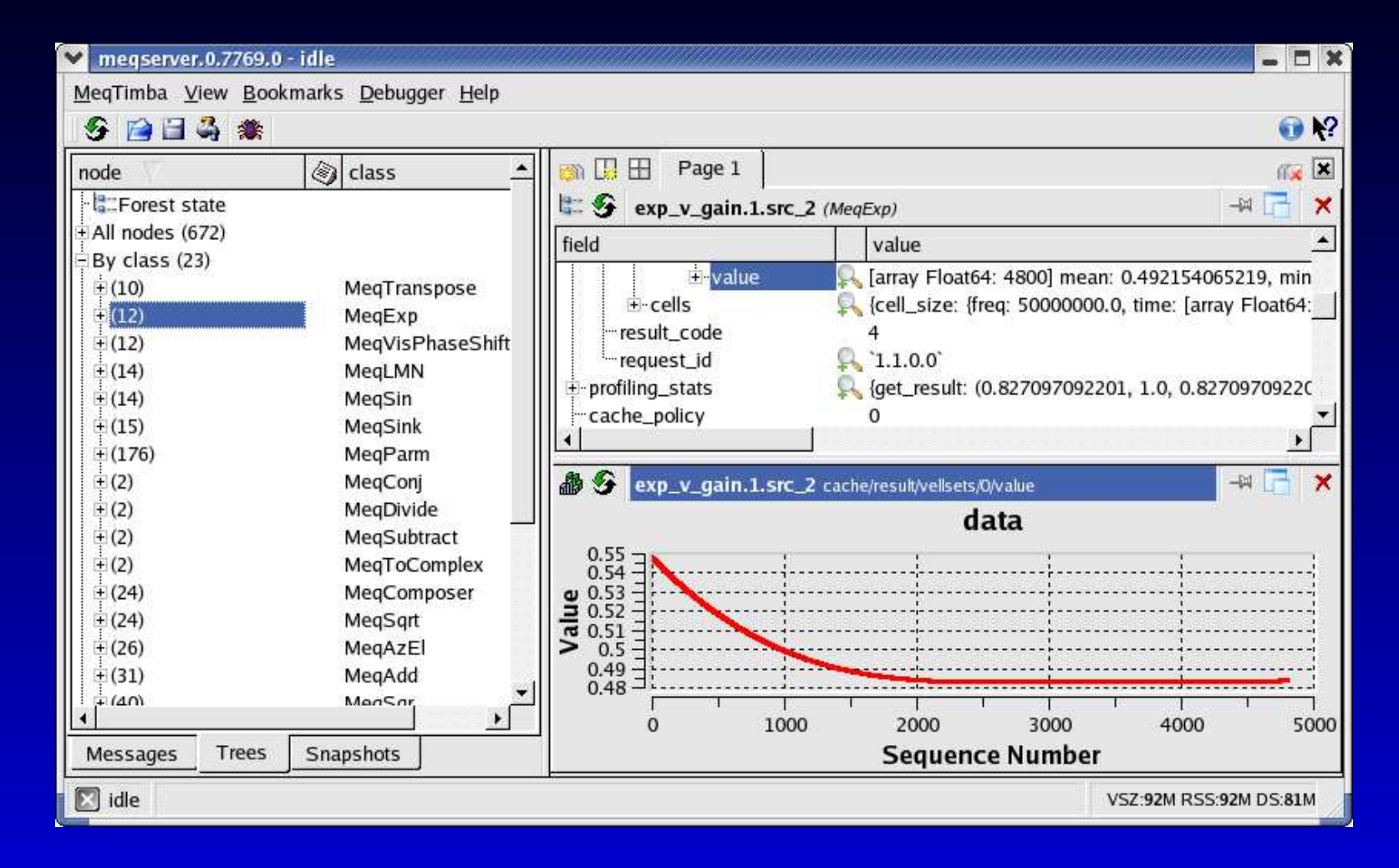

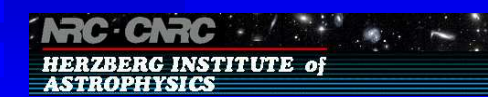

## **Apriori Guesses**

- · 3 arcmin for HPBW
- 3 arcmin for HPBW<br>Observed flux densit Observed flux densities for sources

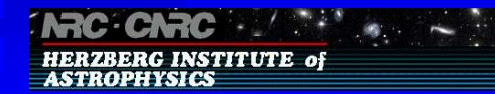

#### **Comparison Fluxes: 4.3 arcmin HPBW**

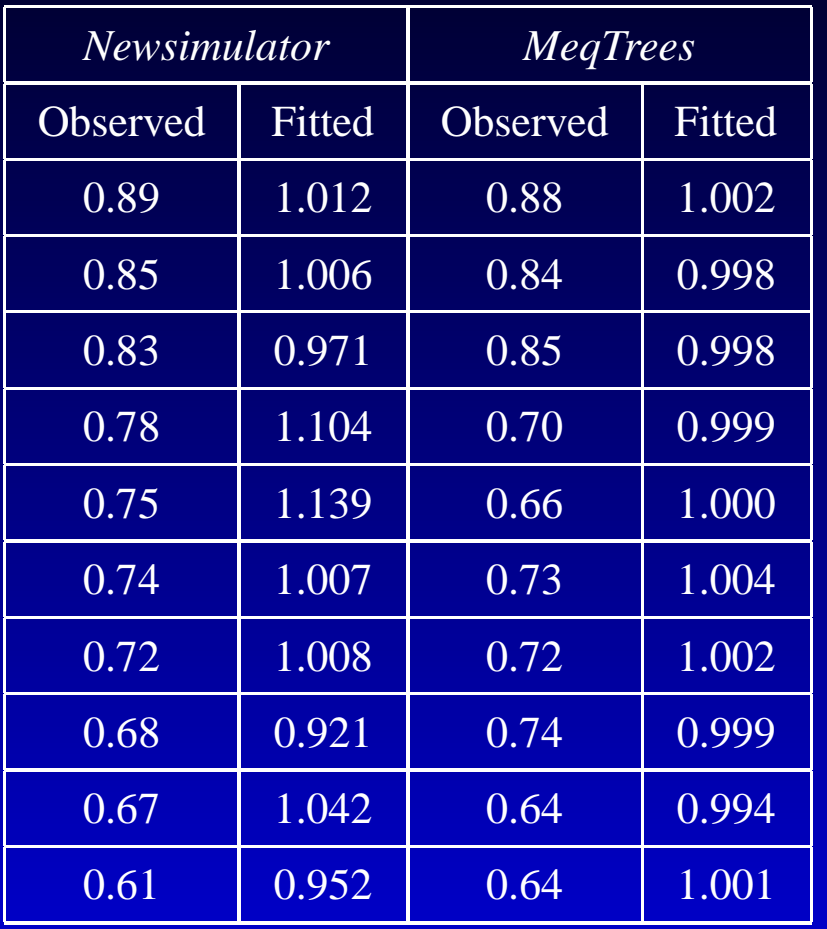

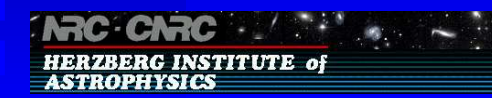

## **Conclusions and Experience**

- MeqTrees system can be used to accurately model and<br>derive LAR parameters! derive LAR parameters!
- - Direct use of visibility data<br>• Clean beam is normally Clean beam is normally calculated on the basis of UV sampling
		- Not valid for case of variable beam; gain is position<br>and time dependant and time dependant
- 
- Lots of nodes this small test system required 6000 nodes<br>Tree must be constructed for specific imaging task Tree must be constructed for specific imaging task<br>
• Gives greatest accuracy<br>
• References
	-
	- Gives greatest accuracy<br>But academic astronom But academic astronomers want easy to use system

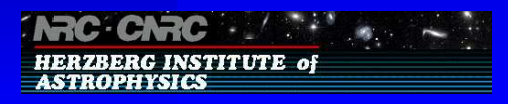

#### **What's Next?**

- Handle extended sources
- Handle extended sources<br>Need 600 MHz bandwidth<br>to get to nanoJansky leve Need 600 MHz bandwidth split into 300 channels<br>to get to nanoJansky level at 1400 MHz<br>So model fi elds having sources with different to ge<sup>t</sup> to nanoJansky level at 1400 MHz
	- So model fields having sources with different<br>spectra spectra

'Astronomy is terrifying. It describes <sup>a</sup> hell in which we seem to be the only inhabitants.' Louis Dudek, Canadian poe<sup>t</sup>

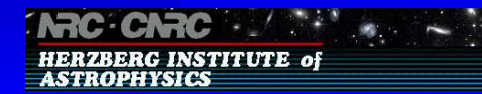

## **acknowledgements**

- - MeqTrees team, and especially<br>• Jan Noordam and Oleg Sm Jan Noordam and Oleg Smirnov for advice, assistance, and slides
		- Michiel Brentiens for prototype solutions script
- Michiel Brentjens for prototype solutions script<br>njay Bhatnagar and Tim Cornwell for aips++ sim Sanjay Bhatnagar and Tim Cornwell for aips++ simulation<br>scripts scripts
- John Kennedy for math tree example

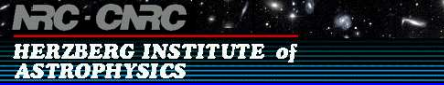